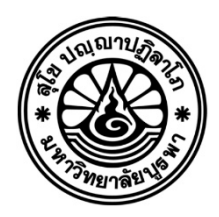

**รูปแบบและข)อกำหนดในการพิมพ5เอกสาร โครงงาน ป<ญหาพิเศษ และสหกิจ**

**คณะวิทยาศาสตร5และศิลปศาสตร5 มหาวิทยาลัยบูรพา วิทยาเขตจันทบุรี ปรับปรุง ปIการศึกษา 2563**

#### **คำนำ**

การจัดทำเอกสารประกอบโครงงาน ปัญหาพิเศษ และสหกิจของนิสิต เป็นสิ่งสำคัญ ซึ่งจะใช้เป็น อ้างอิงประกอบการทำเอกสารรูปเล่มในแต่ละสาขาวิชา ดังนั้นเพื่อทำให้เกิดความถูกต้องในรูปแบบของ การจัดทำเอกสารโครงงานต่าง ๆ เป็นไปในแนวทางเดียวกัน จึงมีความจำเป็นในการจัดทำเอกสาร รูปแบบและข้อกำหนดในการพิมพ์โครงงานขึ้น ทั้งนี้ขอให้นิสิตใช้รูปแบบและการอ้างอิงต่าง ๆ ที่มีอยู่ใน ู เอกสารฉบับนี้เป็นแนวทางหลักในการพิมพ์เอกสารของตนเอง และหากเกิดความไม่แน่ใจในบางกรณี ของการพิมพ์เอกสาร ให้ทำการสอบถามต่ออาจารย์ผู้ควบคุมรายวิชาอีกครั้งหนึ่งเพื่อให้เอกสารเกิดความ ถูกตEองตามหลักการและรูปแบบมากที่สุด

> คณาจารย์คณะวิทยาศาสตร์และศิลปศาสตร์ 2564

# สารบัญ

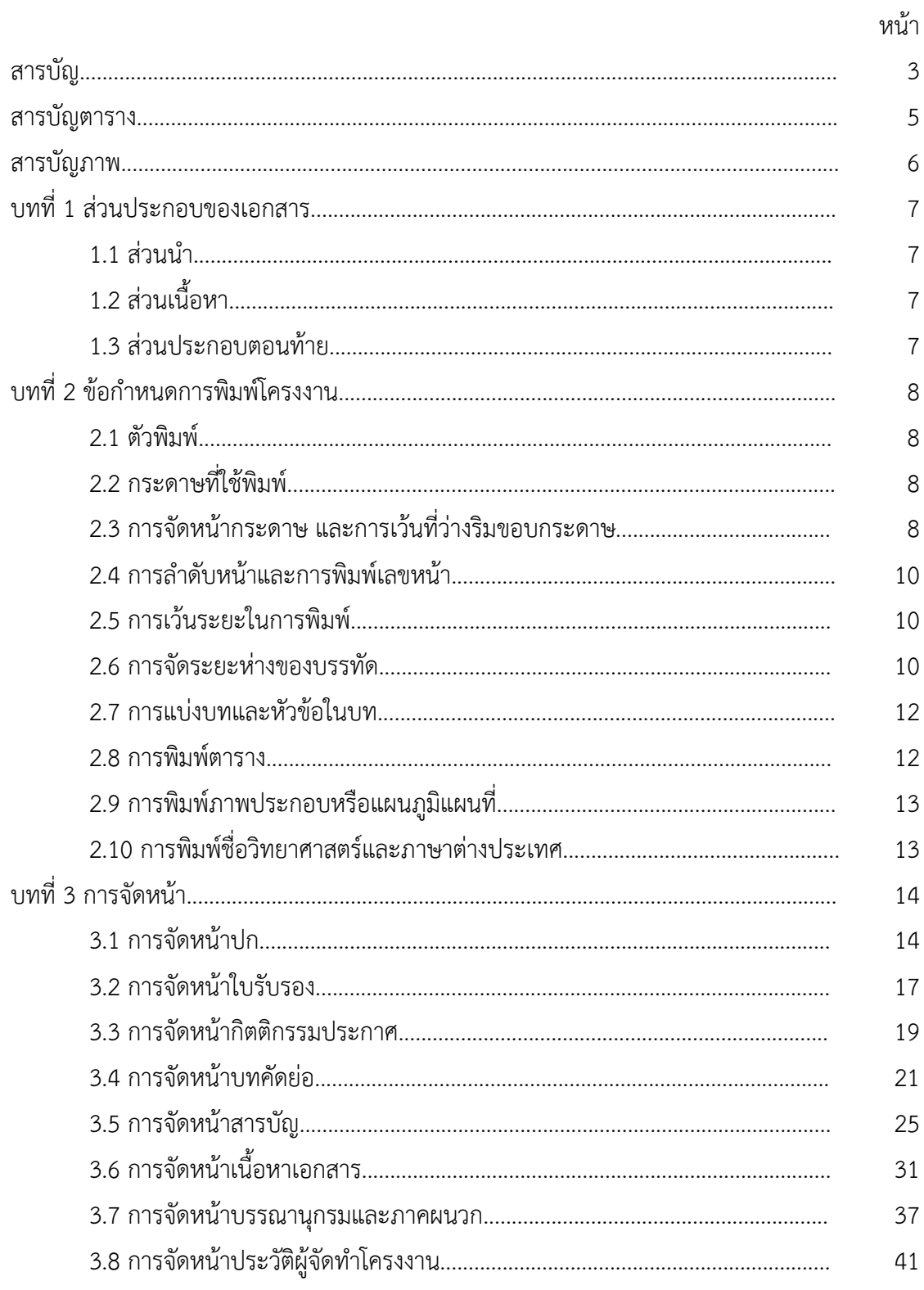

# สารบัญ (ต่อ)

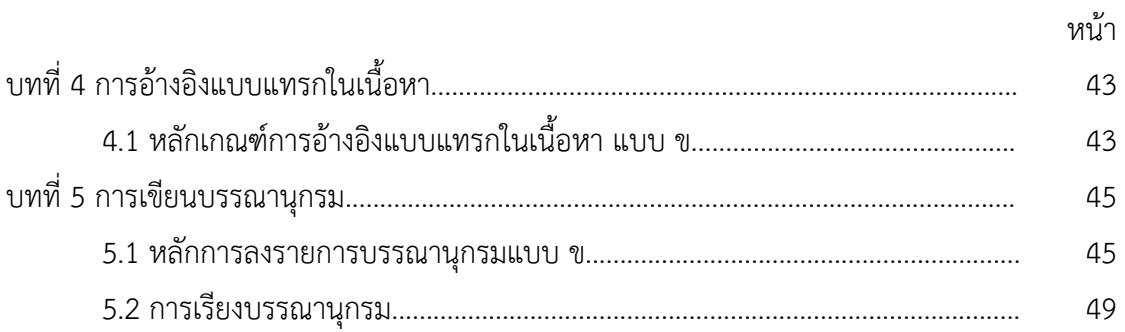

# สารบัญตาราง

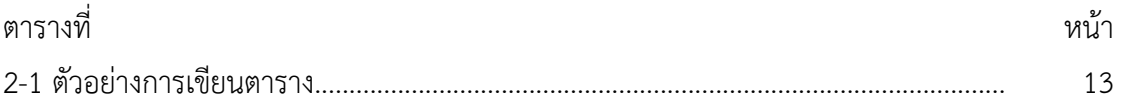

# สารบัญภาพ

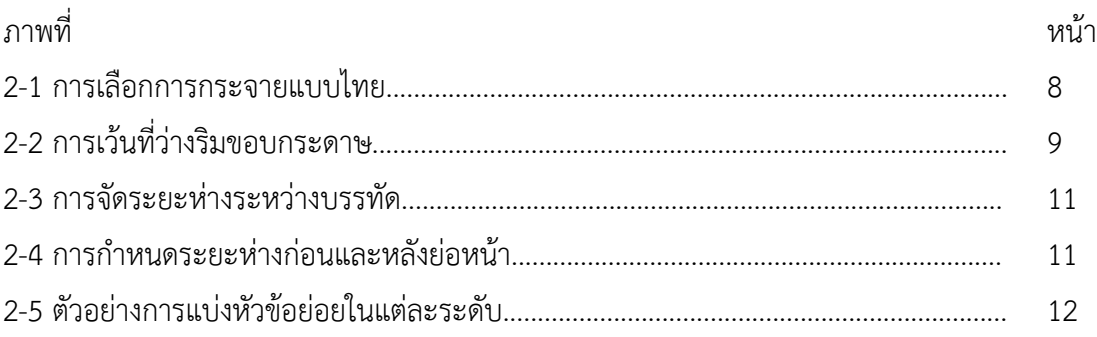

# **บทที่ 1 สPวนประกอบของเอกสาร**

รูปแบบของเอกสารมีส่วนประกอบ 3 ส่วน คือ ส่วนนำ ส่วนเนื้อหา และส่วนประกอบตอนท้าย แต่ละส่วนมีรายละเอียดดังนี้

#### **1.1 ส%วนนำ**

ส่วนนำที่นิสิตต้องจัดทำประกอบด้วย หน้าปกในภาษาไทย หน้าปกในภาษาอังกฤษ ใบรับรอง โครงงานหรือปัญหาพิเศษ บทคัดย่อภาษาไทย บทคัดย่อภาษาอังกฤษ กิตติกรรมประกาศ สารบัญ สารบัญตาราง (ถ้ามี) สารบัญภาพประกอบ (ถ้ามี) ตามลำดับ

# 1.2 ส่วนเนื้อหา

เป็นส่วนที่เป็นสาระสำคัญของโครงงานประกอบด้วยบทนำ ทบทวนวรรณกรรม วิธีการ ดำเนินงาน ผลการศึกษาและอภิปรายผล และสรุปและข้อเสนอแนะ ตามลำดับ

#### 1.3 ส่วนประกอบตอนท้าย

ประกอบด้วย บรรณานุกรม ภาคผนวก และประวัติผู้จัดทำโครงงานหรือปัญหาพิเศษ ตามลำดับ

# **บทที่ 2 ข)อกำหนดการพิมพ5โครงงาน**

#### **2.1 ตัวพิมพ>**

พิมพ์ด้วยตัวพิมพ์สีดำ คมชัด โดยใช้ตัวอักษร ไทยสารบัญ พีเอสเค (TH SarabanPSK) ใช้ขนาด ตัวอักษร 2 ขนาด แบ่งเป็น 3 ลักษณะ ดังนี้

1. ขนาด 18 พอยท์ ตัวหนา ใช้สำหรับบทที่ และชื่อบท

2. ขนาด 16 พอยท์ ตัวหนา พิมพ์ชิดขอบซ้ายของหน้ากระดาษ ใช้สำหรับหัวข้อสำคัญ หัวข้อ ของภาพประกอบ และหัวข้อตาราง

3. ขนาด 16 พอยท์ ตัวปกติ ใช้สำหรับเนื้อหาปกติ

#### 2.2 กระดาษที่ใช้พิมพ์

ใช้กระดาษขาวไม่มีเส้นบรรทัด ขนาดมาตรฐาน A4 หนาไม่ต่ำกว่า 80 แกรม ใช้พิมพ์เพียงหน้า เดียว

### 2.3 การจัดหน้ากระดาษ และการเว้นที่ว่างริมขอบกระดาษ

การจัดหน้ากระดาษนั้นให้จัดชิดขอบกระดาษซ้ายขวาด้วยการกระจายแบบไทย (Thai Distributed) ดังภาพที่ 2-1

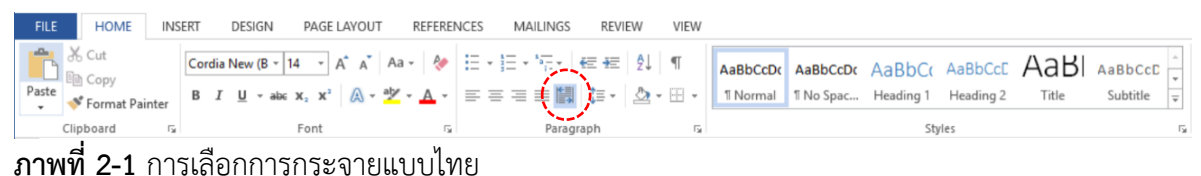

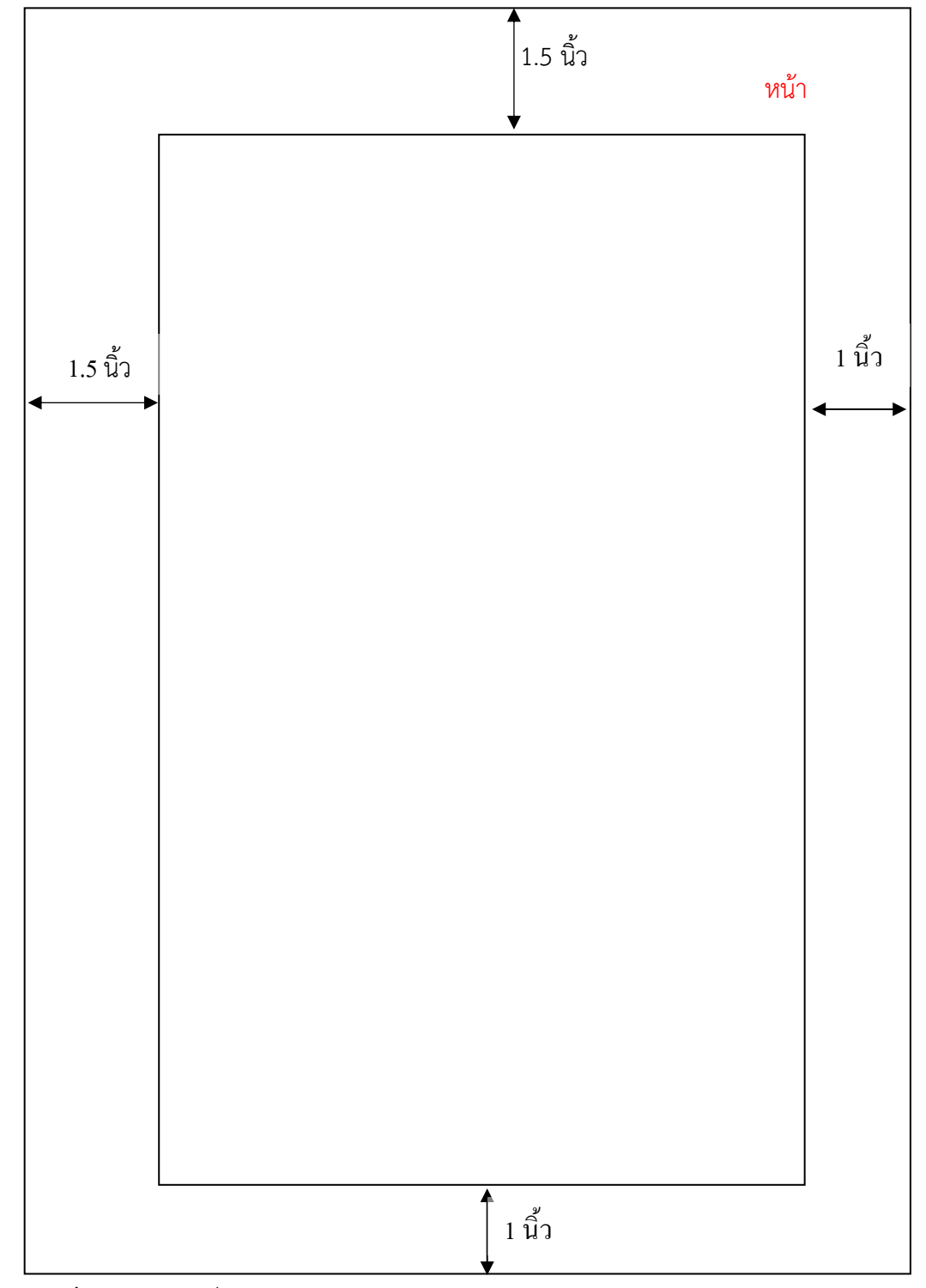

ส่วนการเว้นระยะริมขอบกระดาษให้กำหนดหน่วยวัดเป็นนิ้ว (Inch) ขอบบนเว้น 1.5 นิ้ว ขอบซ้ายมือเว้น 1.5 นิ้ว ขอบขวามือเว้น 1 นิ้ว และขอบล่างเว้น 1 นิ้ว ดังภาพที่ 2-2

**ภาพที่ 2-2** การเว้นที่ว่างริมขอบกระดาษ

#### 2.4 การลำดับหน้าและการพิมพ์เลขหน้า

การลำดับหน้าในส่วนนำให้ใช้ตัวอักษรภาษาไทยเรียงตามลำดับ โดยไม่ต้องพิมพ์ลำดับหน้า เริ่มจาก

หน้า ก หน้าปกภาษาไทย หน้า ข หน้าปกภาษาอังกฤษ หน้า ฃ ในรับรองโครงงานหรือปัญหาพิเศษ หน้า ค บทคัดย่อภาษาไทย หน้า ฅ บทคัดย่อภาษาอังกฤษ หน้า ฆ กิตติกรรมประกาศ

ส่วนเนื้อหาและส่วนประกอบตอนท้าย ตั้งแต่บทที่ 1 ไปจนจบต้องใช้เป็นตัวเลขกำกับหน้า ิตามลำดับ โดยพิมพ์ตัวเลขมุมบนด้านขวา ห่างจากริมกระดาษส่วนบนและส่วนขอบขวา 1 นิ้ว

่ ทั้งนี้ในหน้าแรกของบท หน้าแรกของบรรณานุกรม และหน้าแรกของภาคผนวก <u>ไม่ต้องพิมพ์เลข</u> กำกับหน้า แต่นับหน้ารวม

#### $2.5$  การเว้นระยะในการพิมพ์

การย่อหน้าให้เว้นระยะครั้งละครึ่งนิ้ว หรือ ระยะ (Tab) ที่ 0.5 นิ้ว ตามภาพที่ 2-5

#### **2.6 การจัดระยะห%างของบรรทัด**

การจัดระยะห่างของบรรทัด (line spacing) ให้อยู่ในระยะ 1.0 ดังภาพที่ 2-3 สำหรับการจัด ระยะห่างของบรรทัดเมื่อขึ้นหัวข้อใหม่ กำหนดในเมนูย่อหน้า (Paragraph) ที่ระยะห่างทั้งก่อนและหลัง ู้เป็น ค่า 0 พอยท์ โดยให้เลือกที่ Line Spacing Options.. ของภาพที่ 2-3 จากนั้นให้กำหนดค่าดังภาพที่ 2-4

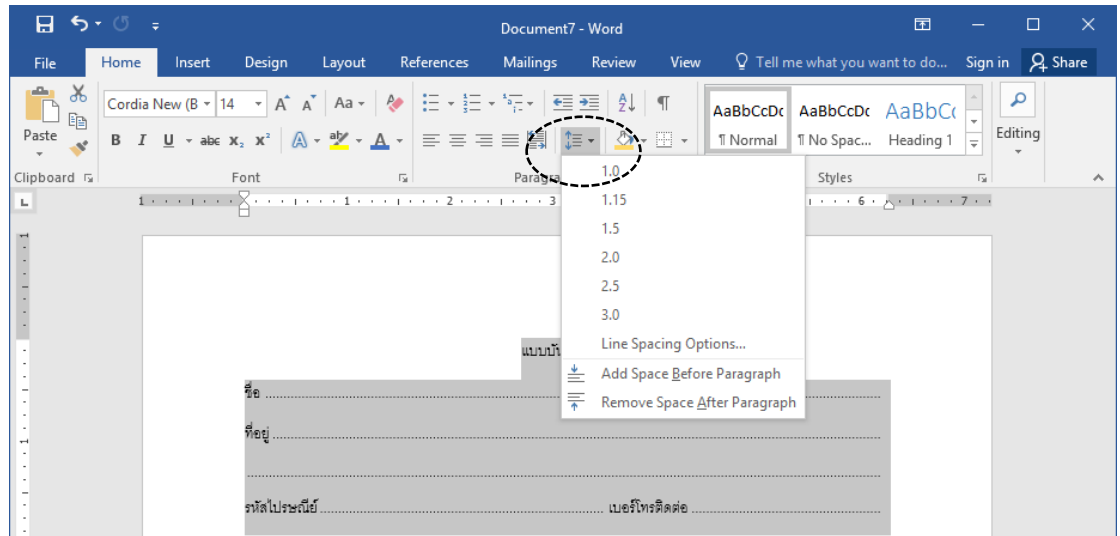

์<br>**ภาพที่ 2-3** การจัดระยะห่างระหว่างบรรทัด

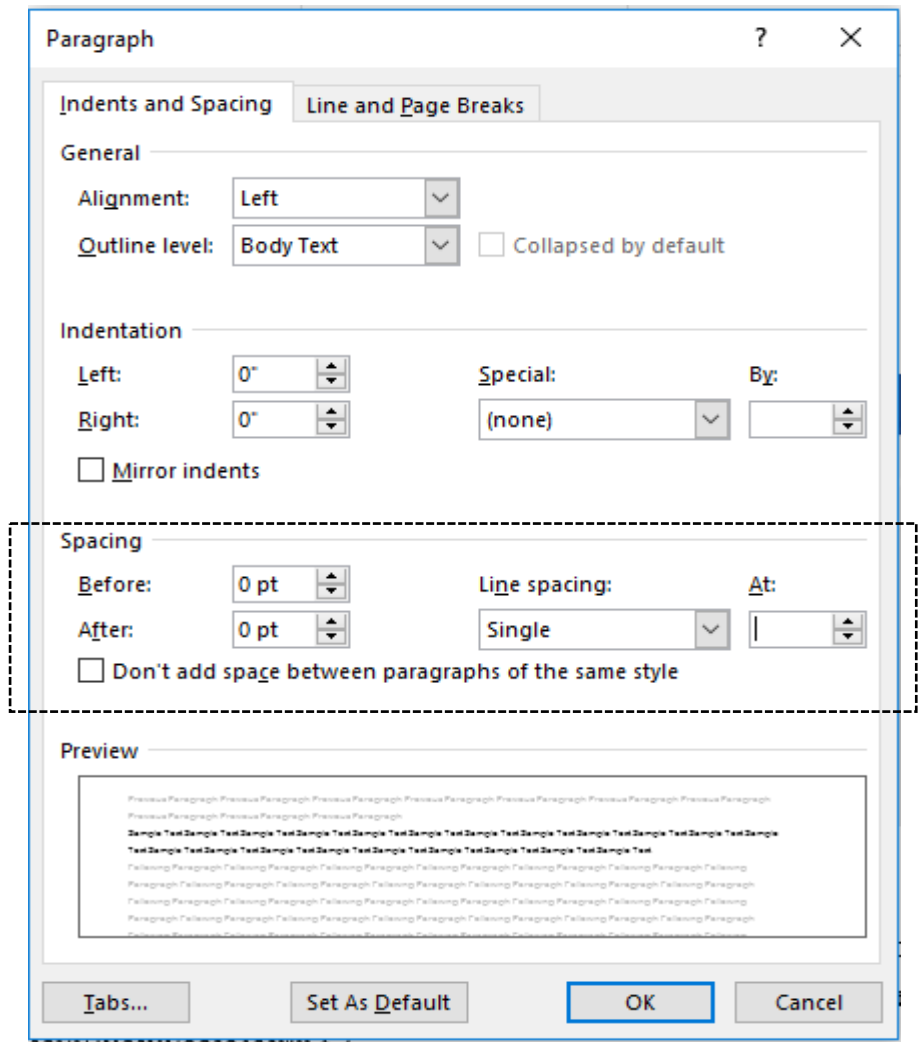

**ภาพที่ 2-4** การกำหนดระยะห่างก่อนและหลังย่อหน้า

#### 2.7 การแบ่งบทและหัวข้อในบท

#### 2.7.1 บท

เมื่อเริ่มบทใหม่ต้องขึ้นหน้าใหม่ พิมพ์คำว่า "บทที่ …" ไว้กลางหน้ากระดาษ ชื่อบท พิมพ์กลาง หน้ากระดาษในบรรทัดใหม่ โดยใช้ตัวอักษรขนาด 18 พอยท์ ตัวหนา

#### 2.7.2 หัวข้อหลัก

ให้พิมพ์ชิดขอบซ้าย ใช้ตัวอักษรขนาด 16 พอยท์ ตัวหนา โดยใส่หมายเลขกำกับตามเลขที่ของ ิบท และห่างจากบรรทัดบน 1 บรรทัด (ขนาด 16 พอยท์) หากไม่พอใน 1 บรรทัด ให้พิมพ์บรรทัดถัดไป โดยชิดขอบซ้ายเช่นกัน

#### 2.7.3 หัวข้อรอง

#### แบ่งหัวข้อเป็น หัวข้อหลัก หัวข้อรอง หัวข้อย่อย

หัวข้อย่อยให้พิมพ์โดยย่อหน้าเข้าไปทีละครึ่งนิ้ว หรือ แท็บครั้งละ 0.5 นิ้ว ใช้ตัวอักษรขนาด 16 พอยท์

การแบ่งหัวข้อย่อย ให้ใช้ตัวเลขกำกับหัวข้อ และแบ่งย่อยโดยใช้จุดทศนิยม และตัวเลข ตามลำดับ

ทั้งนี้เมื่อขึ้นบรรทัดใหม่ของหัวข้อในแต่ละระดับ ให้ตำแหน่งเริ่มต้นของข้อความอยู่ที่ตำแหน่ง เดียวกันกับระดับหัวข้อย่อยนั้น

เชGนในภาพที่ 2-5

**1.1 หัวข8อหลัก**

บลาบลาบลาบลาบลาบลาบลาบลาบลาบลาบลาบลาบลาบลาบลาบลาบลาบลาบลาบลาบลาบ ลาบลาบลาบลาบลาบลา

 $1.1.1$  หัวข้อรอง

บลาบลาบลาบลาบลาบลาบลาบลาบลาบลาบลาบลาบลาบลาบลาบลาบลาบลาบลาบ ลาบลาบลาบลาบลาบลาบลาบลาบลาบลาบลาบลา

 $1111$  หัวข้อย่อยระดับ 1

บลาบลาบลบลาบลาบลาบลาบลาบลาบลาบลาบลาบลาบลาบลาบลาบลาบ ลาบลาบลาบลาบลาบลาบลาบลาบลาบลาบลา

1) หัวข้อย่อยระดับ 2 บลาบบลาบบลาบบลาบบลาบบลาบบลาบบลาบบ ลาบบลาบบลาบบลาบบลาบบลาบบลาบบลาบบลาบบลาบบลาบบลาบบลาบบลาบบลาบบลาบ

2) หัวข้อย่อยระดับ 2

 $1.1.1.2$  หัวข้อย่อยระดับ 1

#### 1.2 หัวข้อหลัก

 $1.2.1$  หัวข้อรอง

**ภาพที่ 2-5** ตัวอย่างการแบ่งหัวข้อย่อยในแต่ละระดับ

#### **2.8 การพิมพ>ตาราง**

ตารางแต่ละตารางต้องมีหมายเลขพร้อมชื่อตาราง ระหว่างตัวเลขกับคำอธิบายตารางเว้นระยะ 1 วรรค โดยจัดชิดซ้ายของหน้ากระดาษ

สำหรับชื่อตารางที่ยาวเกิน 1 บรรทัดให้ขึ้นบรรทัดใหม่ให้ตรงกับคำอธิบายตาราง ส่วนเส้น ิตารางใช้เส้นเดี่ยว แนวนอน เป็นเส้นชิดบนสุด 2 เส้นและเส้นท้ายตาราง

ส่วนตารางที่ต่อหน้าถัดไป หัวตารางใช้ "ตารางที่…(ต่อ)" การแปรผลตารางให้เว้น 1 บรรทัด ิ จากบรรทัดสุดท้ายของตาราง คำว่า "ตารางที่" และเลขที่ตาราง ให้ใช้ตัวหนา <u>สำหรับข้อมูลในตารางถ้า</u> เป็นตัวอักษรจัดชิดซ้าย และตัวเลขจัดชิดขวา ดังตัวอย่างในตารางที่ 2-1

| ชื่อฟิลด์          | ชนิดข้อมูล | ขนาด คีย์ |           | รายละเอียด                     |
|--------------------|------------|-----------|-----------|--------------------------------|
| Quan late          | Date       |           | <b>PK</b> | แสดงวันที่ให้อาหารสัตว์น้ำ     |
| Food id            | Char       |           | 4 PK      | แสดงรหัสอาหาร อาหารเสริมที่ให้ |
| Quan Amount Number |            | 10,5 PK   |           | แสดงปริมาณที่ต้องให้ในแต่ละตู้ |

ี **ตารางที่ 2-1** ตัวอย่างการเขียนตาราง ชื่อตารางที่ยาวเกิน 1 บรรทัดให้ขึ้นบรรทัดใหม่ให้ตรงกับชื่อของ ตาราง

#### **2.9 การพิมพ>ภาพประกอบหรือแผนภูมิแผนที่**

ภาพแต่ละภาพต้องมีหมายเลขพร้อมชื่อภาพ ระหว่างตัวเลขกับคำอธิบายภาพเว้นระยะ 1 วรรค โดยจัดชิดซ้ายของหบ้ากระดาษ

2.9.1 การวางภาพ

การวางภาพให้วางกาพไว้กึ่งกลางหน้ากระดาษ

2.9.2 การเขียนชื่อภาพ

2.9.3 การเขียนคำอธิบายภาพ

สGวนหมายเลขกำกับภาพและ

้คำอธิบายภาพให้ดำเนินการเช่นเดียวกับตาราง แต่พิมพ์ไว้ที่ใต้ภาพ โดยให้หมายเลขและ ้ คำอธิบายภาพจัดชิดซ้ายของหน้ากระดาษ ซึ่งหากคำอธิบายภาพมีความยาวเกิน 1 บรรทัดให้ขึ้นบรรทัด ใหม่ให้ตรงกับคำอธิบายภาพในบรรทัดแรก ทั้งนี้ถ้าหากมิได้สร้างภาพขึ้นเองโปรดระบุแหล่งอ้างอิงด้วย

#### 2.10 การพิมพ์ชื่อวิทยาศาสตร์และภาษาต่างประเทศ

2.10.1 การพิมพ์ชื่อวิทยาศาสตร์

การพิมพ์ชื่อวิทยาศาสตร์ตามประมวลนามศาสตร์สากล (International Code of Nomenclature) พิมพ์โดยตัวเอน ชื่อวิทยาศาสตร์เป็นไปตาม binomial system คือประกอบด้วย 2 คำ คำแรกเป็นชื่อ Genus ขึ้นต้นด้วยอักษรตัวใหญ่ คำหลังเป็น Specific epithet เขียนห่างจากคำแรก เล็กน้อย ขึ้นต้นด้วยตัวอักษรตัวเล็ก ท้ายชื่อเฉพาะทางวิทยาศาสตร์มักเป็นชื่อบุคคลแรกที่กำหนดชื่อและ คำบรรยายของสิ่งมีชีวิตนั้นกำกับอยู่ด้วย ชื่อบุคคลมักจะใช้เฉพาะชื่อสกุลเท่านั้น ถ้าเป็นผู้ที่มีชื่อเสียงจะ ใช้ชื่อย่อและบางครั้งก็มีผู้กำกับชื่อ 2 คน ชื่อบุคคลพิมพ์ด้วยตัวตรงปกติ ดังตัวอย่าง

พืช เช่น *Oruza nsative* L. (ข้าว) สัตวQเชGน *Crassostrea commerialis* Iredale & Roughly (หอยนางรมปากจีบ) 2.10.2 คำที่เป็นชื่อเฉพาะในภาษาต่างประเทศ

ให้เขียนทับศัพท์เป็นภาษาไทย และวงเล็บภาษาต่างประเทศ กำกับในการกล่าวถึงครั้งแรก คำศัพท์ภาษาอังกฤษที่ได้มีการบัญญัติศัพท์ไว้แล้วโดยราชบัณฑิตยสถานให้ใช้คำที่บัญญัตินั้น พร้อม กำกับด้วยภาษาอังกฤษไว้ในวงเล็บ ในการกล่าวถึงครั้งแรก โดยคำทั่วไปขึ้นต้นด้วยอักษรตัวเล็ก คำ เฉพาะขึ้นต้นด้วยอักษรตัวใหญ่ เช่น เอเชียนเกมส์ (Asian Games) บทคัดย่อ (Abstract)

# **บทที่ 3 การจัดหน)า**

ในหัวข้อนี้จะนำเสนอการจัดหน้าเอกสารประกอบด้วย หน้าปก ใบรับรอง บทคัดย่อ กิตติกรรมประกาศ สารบัญ เนื้อหาโครงงาน บรรณานุกรม ภาคผนวก และประวัติผู้จัดทำโครงงาน โดยมี รายละเอียดต่อไปนี้

#### **3.1 การจัดหน8าปก**

ส่วนหน้าสุดของโครงงาน ใช้ตัวอักษรขนาด 18 พอยต์ตัวหนา ประกอบด้วย 3 ส่วนดังนี้ 3.1.1 ส่วนบน

ประกอบด้วย ตรามหาวิทยาลัย และชื่อโครงงาน ปัญหาพิเศษ หรือสหกิจโดยพิมพ์ไว้กลาง หน้ากระดาษ หากชื่อโครงงานมีความยาวเกิน 52 ตัวอักษรให้ใช้บรรทัดถัดมาโดยจัดเป็นรูปหน้าจั่วลง ตัวอย่าง

# **การพัฒนาระบบงานสถานเลี้ยงสัตว5น้ำเค็ม สถาบันวิทยาศาสตร5ทางทะเล ชลบุรี มหาวิทยาลัยบูรพา**

3.1.2 ส่วนกลาง

ู้ชื่อและนามสกุลของนิสิต ให้พิมพ์ไว้กึ่งกลางระหว่างส่วนบนและส่วนล่าง โดยมิต้องระบุคำ นำหน้าชื่อ ยกเว้นแต่มีผู้มียศ หรือบรรดาศักดิ์จึงระบุ ดังตัวอย่าง

#### **เมธาวี ทิพพศรี**

3.1.3 ส่วนล่าง เขียนตามรูปแบบที่กำหนด เช่น

**โครงงานนี้เป[นสPวนหนึ่งของการศึกษาตามหลักสูตรปริญญาวิทยาศาสตรบัณฑิต** ี สาขาวิชาระบบสารสนเทศคอมพิวเตอร์ คณะวิทยาศาสตร์และศิลปศาสตร์ **มหาวิทยาลัยบูรพา วิทยาเขตจันทบุรี**

**พ.ศ. …….** (ปี พ.ศ.หมายถึงปีที่ส่งโครงงาน)

**ลิขสิทธิ์เป[นของมหาวิทยาลัยบูรพา**

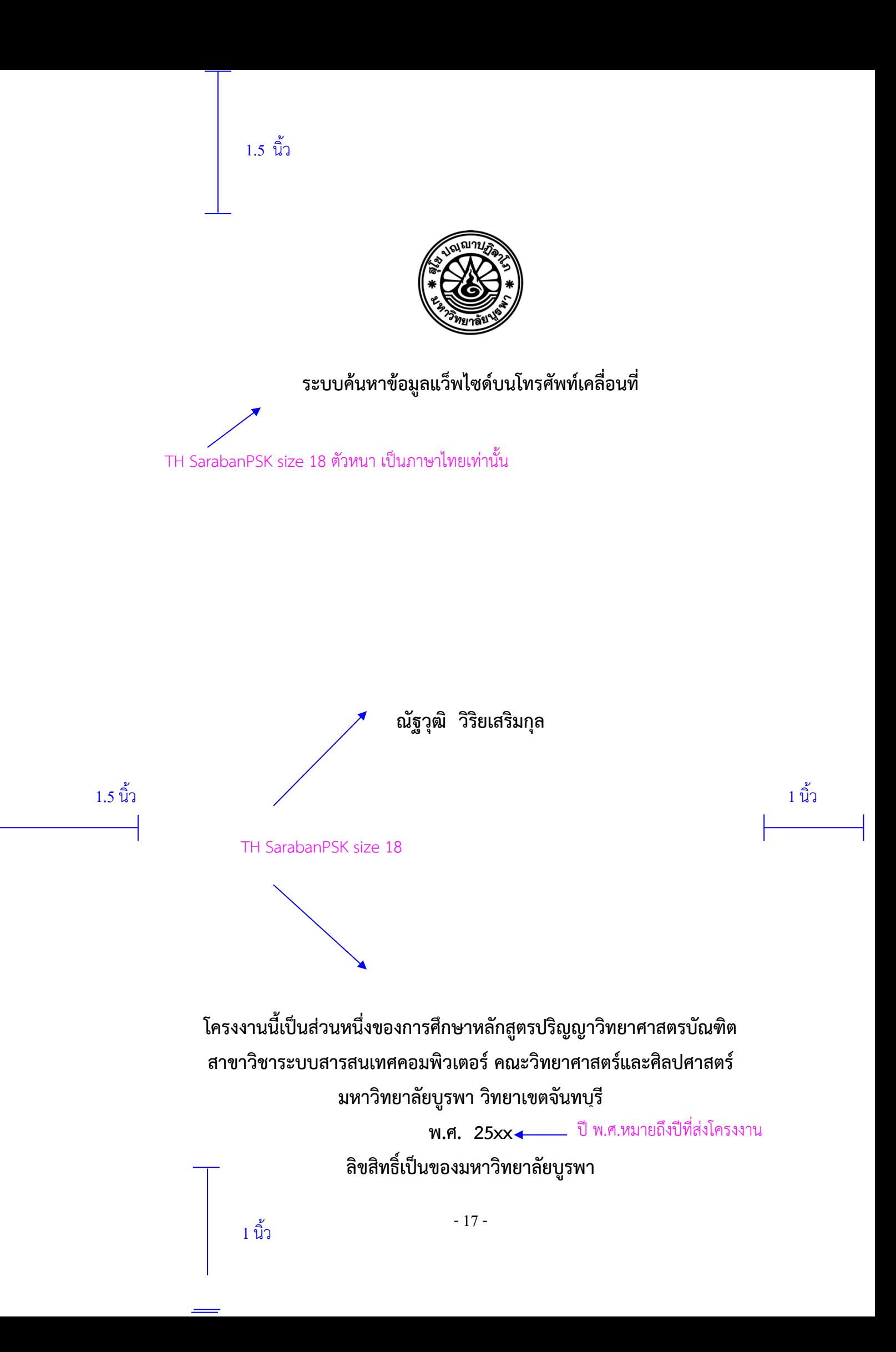

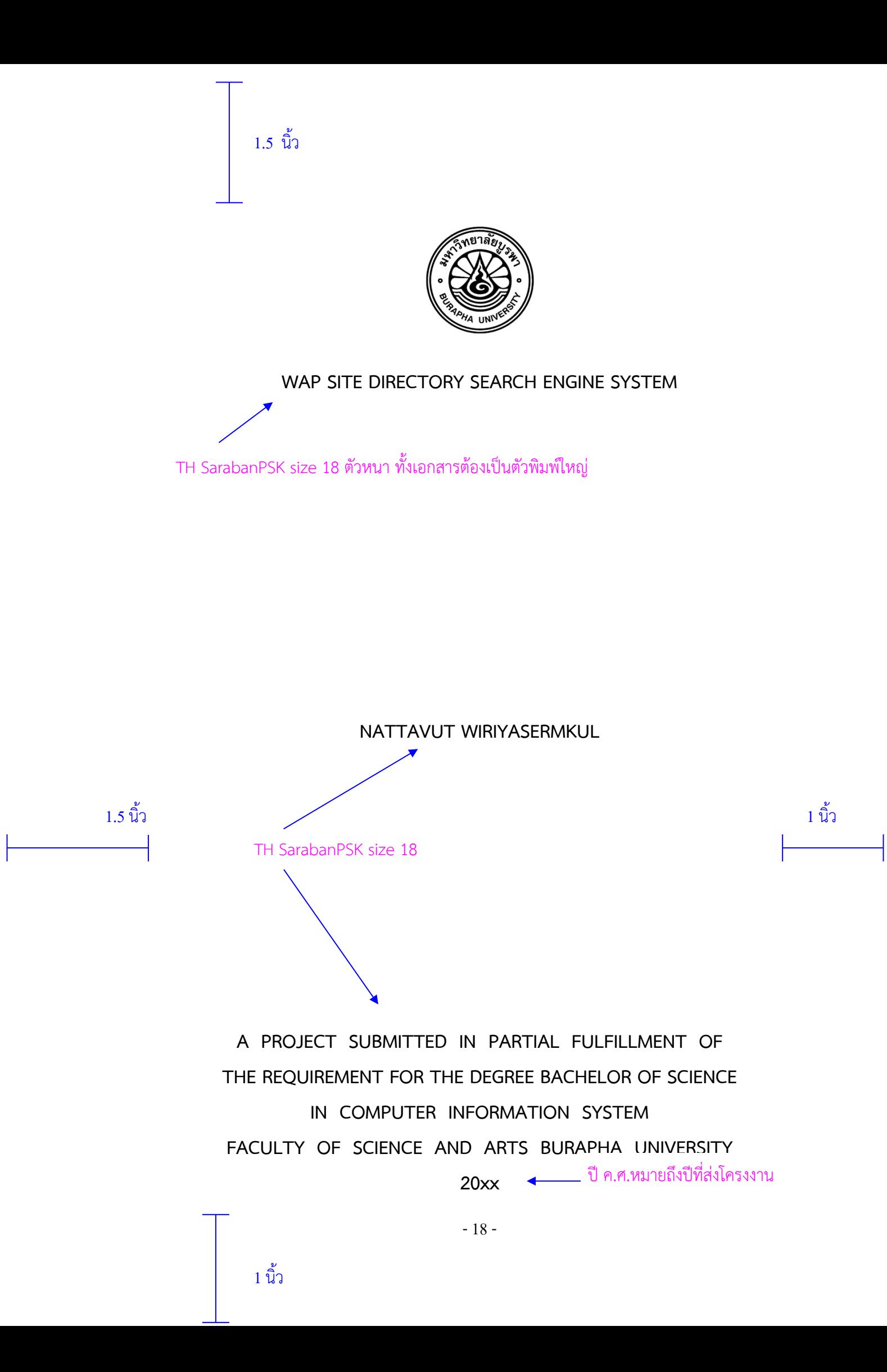

#### ี่ 3.2 การจัดหน้าใบรับรอง

ให้จัดรูปแบบคล้ายดังตัวอย่าง

# **ใบรับรองโครงงาน**

**สาขาวิชา**............................................................................................. **คณะวิทยาศาสตร5และศิลปศาสตร5 มหาวิทยาลัยบูรพา วิทยาเขตจันทบุรี**

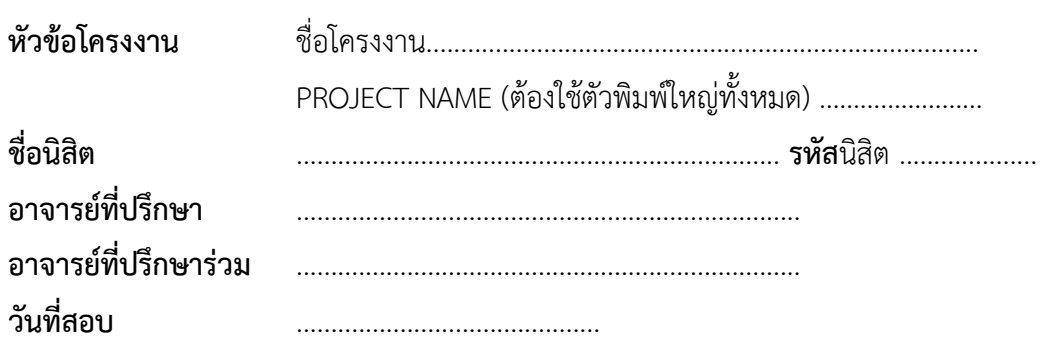

โครงงานนี้ได้ผ่านการเห็นชอบจากคณะกรรมการสอบโครงงาน ได้พิจารณาโครงงานฉบับนี้แล้ว เห็นสมควรรับเป็นส่วนหนึ่งของการศึกษาตามหลักสูตรปริญญา..............................บัณฑิต สาขาวิชา ..........................................................ของมหาวิทยาลับบูรพาไดE

(เว้นบรรทัดตามความเหมาะสม)

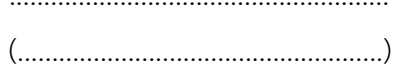

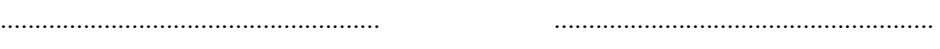

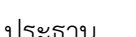

(.....................................................) (.....................................................)

(เว้นบรรทัดตามความเหมาะสม)

………………………………………….…… (…………………………………….……….)

กรรมการ

(เว้นบรรทัดตามความเหมาะสม)

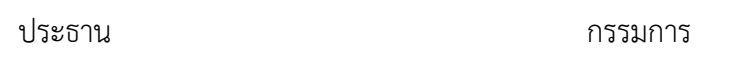

....................................................... (....................................................)

คณบดีคณะวิทยาศาสตร์และศิลปศาสตร์

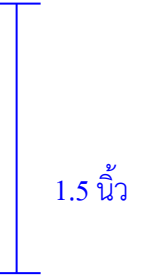

#### **ใบรับรองโครงงาน** สาขาวิชาระบบสารสนเทศคอมพิวเตอร์ **คณะวิทยาศาสตร5และศิลปศาสตร5 มหาวิทยาลัยบูรพา วิทยาเขตจันทบุรี** TH SarabanPSK size 18

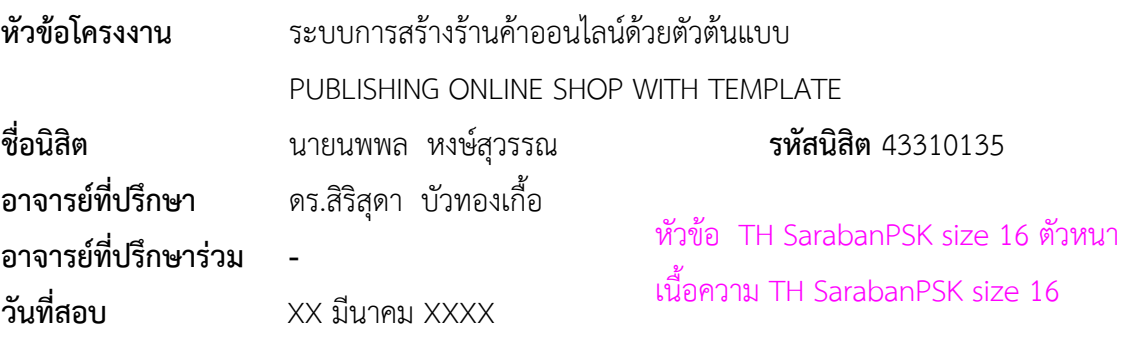

โครงงานนี้ได้ผ่านการเห็นชอบจากคณะกรรมการสอบโครงงาน ได้พิจารณาโครงงานฉบับนี้แล้ว เห็นสมควรรับเป็นส่วนหนึ่งของการศึกษาตามหลักสูตรปริญญาวิทยาศาสตรบัณฑิต สาขาวิชาระบบ สารสนเทศคอมพิวเตอร์ ของมหาวิทยาลัยบูรพาได้

(ผู้ช่วยศาสตราจารย์ ดร.อัครา โศภารักษ์) กรรมการ 1.5 นิ้ว 1 นิ้ว 1 นิ้ว 1 นิ้ว 1 นิ้ว 1 นิ้ว 1 นิ้ว 1 นิ้ว 1 นิ้ว 1 นิ้ว 1 นิ้ว 1 นิ้ว 1 นิ้ว 1 นิ้ว 1 นิ้ว 1 นิ้ว

……………………………………………………

…………………………………… (อาจารย์ธารารัตน์ พวงสุวรรณ) ประธาน

…………………………………… (ดร.สิริสุดา บัวทองเกื้อ) กรรมการ

> (ผู้ช่วยศาสตราจารย์ ดร.วศิน ยุวนะเตมีย์) คณบดีคณะวิทยาศาสตร์และศิลปศาสตร์

#### **3.3 การจัดหน8ากิตติกรรมประกาศ**

เป็นส่วนที่นิสิตเขียนแสดงความขอบคุณผู้ให้ความช่วยเหลือในการทำโครงงาน พร้อมลงชื่อและ นามสกุลของผู้ทำโครงงาน (ไม่มีคำนำหน้าชื่อ) คล้ายดังตัวอย่าง

#### **กิตติกรรมประกาศ**

………………………………..…………………………………………………………………………………………………… ………………………………………………………………………………………………………………………………………………… ………………………………………………………………………………………………………………………………………………… ………………………………………………………………………………………………………………………………………………… …………………………………………………………………………………………………………………………………………………

เมธาวี ทิพพศรี

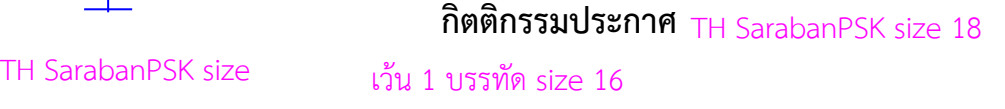

1.5 นิ้ว

โครงงานนี้สำเร็จได้ด้วยดี เนื่องด้วยผู้ทำโครงงานได้รับความกรุณาจากอาจารย์ที่ปรึกษา โครงงาน ดร.สิริสุดา บัวทองเกื้อ ที่กรุณาให้คำปรึกษา ตลอดจนการแก้ไขปรับปรุงข้อบกพร่องของ โครงงานให้ถูกต้องและสมบูรณ์มากยิ่งขึ้น อาจารย์ไพฑูรย์ ศรีนิล ที่กรุณาให้ความรู้ และคำแนะนำใน ิทฤษฎีเรื่องเวกเตอร์โมเดล และคณาจารย์คณะวิทยาศาสตร์และศิลปศาสตร์ทุกท่านที่กรุณาให้คำสั่งสอน ในการทำการศึกษาตลอดมา

ี ขอขอบคุณคุณชัยชนะ บำขุนทด ชานนท์ มาลา จีระ อุไรรัตน์ เพื่อน ๆ และน้อง ๆ มหาวิทยาลัย ิบูรพา วิทยาเขตสารสนเทศจันทบุรี ทุกคนที่ให้กำลังใจและความห่วงใย ตลอดจนให้ความช่วยเหลือที่ดี เสมอมา

และสุดท้ายนี้ขอกราบขอบพระคุณคุณพ่อ คุณแม่ พี่สาว และน้องสาว ที่คอยให้ความช่วยเหลือ และสนับสนุนด้านการศึกษา ทั้งให้ความอบอุ่นและเป็นกำลังใจอย่างสม่ำเสมอตลอดมา จนทำให้ โครงงานนี้เป็นผลสำเร็จ

เว้นบรรทัด size 16

ณัฐวุฒิ วิริยเสริมกุล

1 นิ้ว

ิลักษณะการเขียนประกาศคุณูปการ ควรเป็นดังนี้ - ควรรวมกลุ่มของบุคคลต่าง ๆ ไว้ด้วยกัน ไม่ใช้ย่อหน้ามาก เกินไป อาทิเช่น กลุ่มของคณาจารย์ และกรรมการสอบโครงงาน กลุGมของผูEใหEขEอมูลในการทำโครงงาน ึกลุ่มของเพื่อน ๆ พี่ ๆ น้อง ๆ ึกลุ่มของผู้ปกครอง บิดา มารดา ญาติพี่น้อง - ใช้คำในภาษาการเขียนหนังสือ คือ เป็นคำสุภาพ และเป็น

-22-

1.5 นิ้ว

#### 3.4 การจัดหน้าบทคัดย่อ

บทคัดย่อ (abstract) เป็นส่วนที่สรุปสาระสำคัญของโครงงานอย่างย่อ ๆ ประกอบด้วย จุดประสงค์ของโครงงาน ขอบเขตของโครงงาน อุปกรณ์และเครื่องมือที่ใช้ในการทำโครงงาน ระยะเวลา และขั้นตอนการทำโครงงานและประโยชน์ที่ได้รับ สำหรับรูปแบบบทคัดย่อ โดยส่วนหัวของบทคัดย่อใช้ ตัวพิมพ์ใหญ่ขนาด 18 Point ชื่อโครงงานภาษาอังกฤษใช้ตัวพิมพ์ใหญ่ ส่วนเนื้อเรื่องของบทคัดย่อใช้ ตัวพิมพ์ขนาด 16 Point ตัวปกติ แสดงดังตัวอย่าง

#### (ส่วนหัว ขนาด 18 Point)

คำสำคัญ : ให้ระบุคำสำคัญที่สามารถสืบค้น

ี่ชื่อผู้ทำโครงงาน : ชื่อโครงงานภาษาไทย (ชื่อโครงงานภาษาอังกฤษ) อาจารย์ที่ ปรึกษา : ชื่ออาจารย์ที่ปรึกษา นามสกุล, วุฒิการศึกษา. เลขจำนวน หน้า ปีที่ส่ง โครงงาน

#### { 1 ช่วงบรรทัด } (ส่วนเนื้อความ อักษรขนาด 16 Point)

<u> 15ะโยชบ์ที่ได้รับ</u>

# 1.5 นิ้ว

45310725 : สาขาวิชา : ระบบสารสนเทศคอมพิวเตอร์; วท.บ.(ระบบสารสนเทศ ี่คอมพิวเตอร์) ส่วนหัวเป็น TH SarabanPSK size 18

 $\ket{\hat{\mathsf{n}}}$ ำศัญ $\ket{\cdot}$ การสืบค้น/ แว็พไซด์/ โทรศัพท์เคลื่อนที่ ณัฐวุฒิ วิริยเสริมกุล : ระบบค้นหาข้อมูลแว็พไซด์บนโทรศัพท์เคลื่อนที่ (WAP SITE DIRECTORY SEARCH ENGINE SYSTEM) อาจารย์ที่ปรึกษา : สิริสุดา บัวทองเกื้อ, ปร.ด.(เทคโนโลยีสารสนเทศ) 126 หน้า. ปี พ.ศ.25xx. ใช้ / ในการแบ่ง

เวEน 1 บรรทัด size 16

#### เนื้อหาบทคัดย่อ TH SarabanPSK size  $16$  $\overline{a}$

โครงงานนี้มีวัตถุประสงค์เพื่อนำเทคโนโลยีสารสนเทศและเวกเตอร์โมเดลเข้ามาช่วยในการ จัดทำระบบการค้นหา แว็พไซด์ บนโทรศัพท์มือถือแบบ ไดเรกทอรีเสิร์ชเอ็นจิน (directory search engine) และใช้ เวกเตอร์โมเดลเข้ามาช่วยในการจัดเรียงผลลัพธ์คำค้นให้ถูกต้องมากยิ่งขึ้น ระบบแบ่ง การทำงานออกเป็น 2 ส่วน คือ ส่วนที่หนึ่ง ผู้ใช้ทั่วไป สามารถใช้งานผ่านระบบโทรศัพท์เคลื่อนที่เท่านั้น โดยผู้ใช้สามารถค้นหาข้อมูล ลงทะเบียน และแก้ไขข้อมูล แว็พไซด์ ได้โปรแกรมส่วนที่สองเป็นส่วนของ ผู้ดูแลระบบสามารถใช้งานได้ทั้งในส่วนของโทรศัพท์เคลื่อนที่ และผ่านเว็บไซด์ของระบบ โดยผู้ดูแล ระบบสามารถบริหารจัดการข้อมูลต่าง ๆ ของระบบได้ เช่น ข้อมูลของ แว็พไซด์ ข้อมูลกลุ่มของ แว็พไซด์ ข้อมูลของผู้ใช้งานระบบ เป็นต้น

ประโยชน์ที่ได้รับจากระบบค้นหาข้อมูล แว็พไซด์ บนโทรศัพท์เคลื่อนที่ ได้ช่วยอำนวยความ สะดวกต่อผู้ใช้งานในการหาค้นหาข้อมูล แว็พไซด์ บนโทรศัพท์เคลื่อนที่ และทำให้ผู้ให้บริการ แว็พไซด์  $_{1.5}$  นิ้ว สามารถให้บริการข้อมูลข่าวสารได้มีประสิทธิภาพมากยิ่งขึ้น  $_{1.5}$  นิ้ว  $_{1.1}$   $_{2.1}$   $_{3.2}$   $_{4.1}$   $_{4.2}$ 

เครื่องมือที่ใช้ในการพัฒนาระบบค้นหาข้อมูล แว็พไซด์ บนโทรศัพท์เคลื่อนที่ ได้แก่ โปรแกรม การจำลองเครื่องโทรศัพท์เคลื่อนที่ ซึ่งใช้ในการทดสอบระบบ โปรแกรมจำลองเว็บเซฟเวอร์ ฐานข้อมูล มายเอสคิวแอล 5.0 (MySQL 5.0) และทฤษฎีเวกเตอร์โมเดลในการจัดเรียงลำดับผลลัพธ์ในการค้นหา ระยะเวลาที่ใช้ใบการศึกษา และพัฒนาระบบประมาณ 8 เดือน

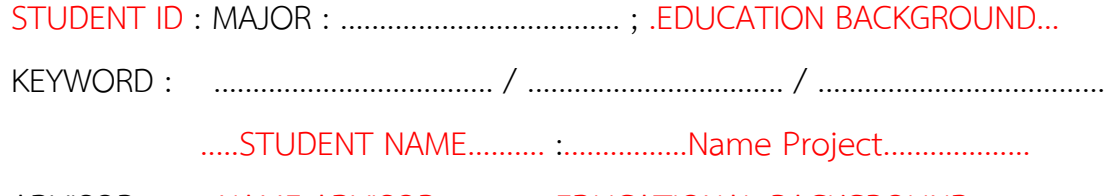

ADVISOR : .......NAME ADVISOR......, .......EDUCATIONAL BACKGROUND....

PAGE..P....... YEAR...............

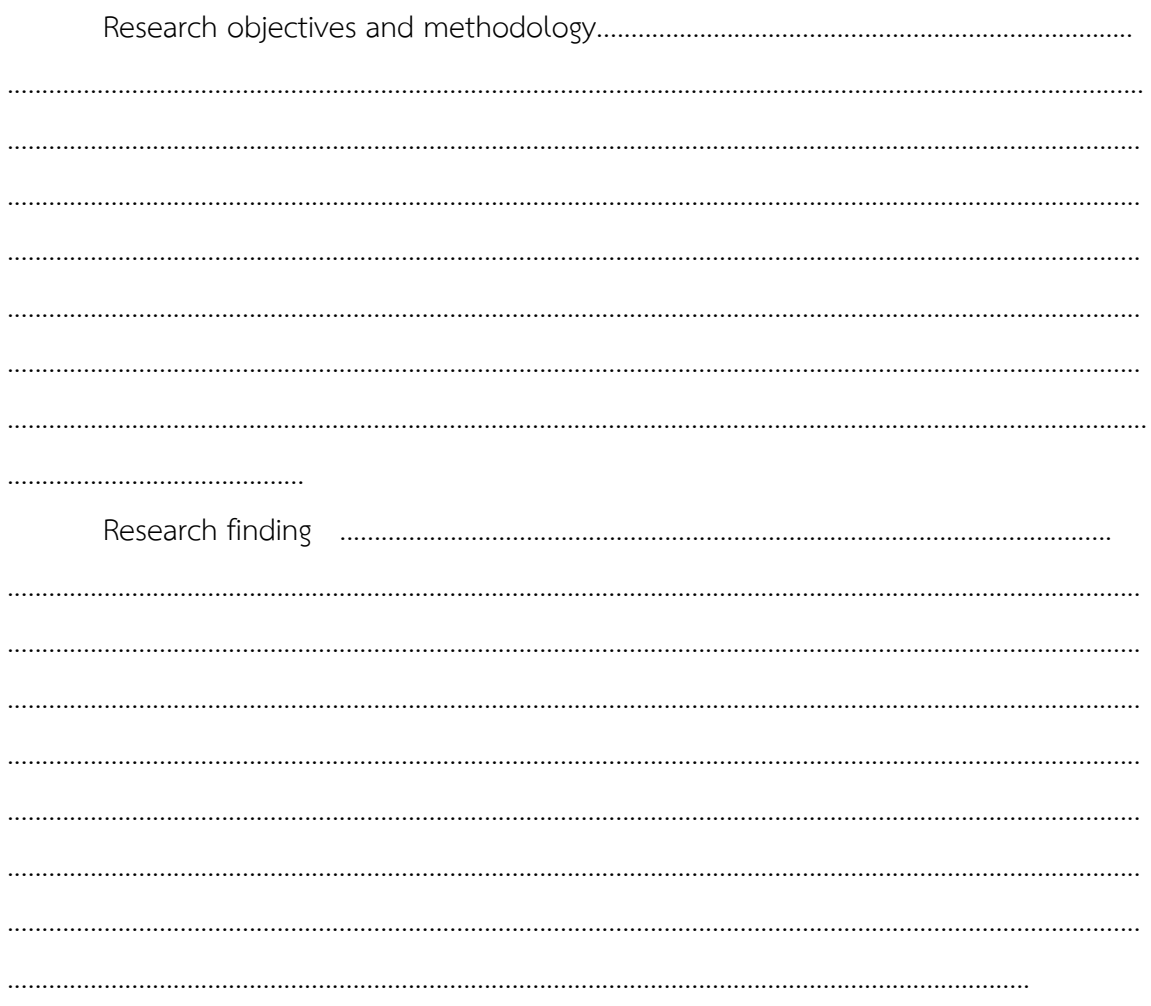

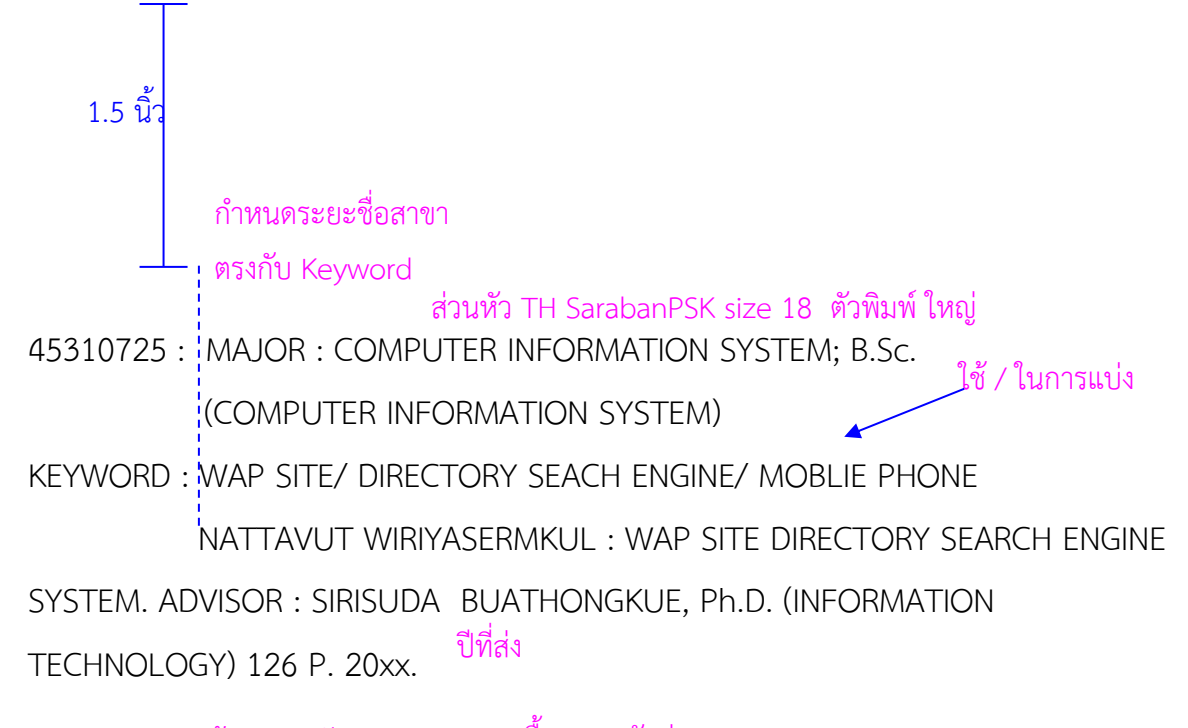

 $\frac{1}{2}$ เว้น 1บรรทัด $\frac{1}{6}$  isize 16  $\frac{1}{6}$  เนื้อหาบทคัดย่อ TH SarabanPSK size 16

The Objective of this project is to create and develop WAP SITE DIRECTORY SEARCH ENGINE SYSTEM by using information technology and vector model theory. In addition, the result from WAP SITE DIRECTORY SEARCH ENGINE SYSTEM was sorted accurately by vector model theory. This system can work on WAP site in mobile phone and web site in computer. General consumer can use WAP site in mobile phone, for example, searching for WAP site, registration and editing WAP Site. Whereas system administrator can use both WAP site in mobile phone and web site in computer, for instant, management WAP site and its group.

1.5 นิ้ว **Example 1.5 นิ้ว Example 20** The advantage of WAP SITE DIRECTORY SEARCH ENGINE SYSTEM are to make  $1 \hat{\mathbf{u}}_1$ convenience for consumers in searching WAP site in mobile phone and help WAP site service provider in presenting the information efficiently.

The tools using in the development of WAP SITE DIRECTORY SEARCH ENGINE SYSTEM are Nokia Sires 40 Developer Platform 2.0 SDK 6230i used as model program of mobile phone for testing the system, jarkata-tomcat-5.0.16 used as model program of web server, MySQL 5.0 use as database, and vector model theory for sorting the searched results. The study and system development took approximately 8 months.

1 นิ้ว

#### $3.5$  การจัดหน้าสารบัญ

สารบัญเป็นรายการที่แสดงส่วนประกอบสำคัญทั้งหมดของโครงงานโดยเรียงตามลำดับเลขหน้า ประกอบด้วย

1. สารบัญ เป็นการแสดงโครงสร้างหน้าทั้งหมดของเอกสารโครงงาน โดยสามารถกำหนด รายละเอียดของหัวข้อสำคัญเพิ่มเติมได้ตามความเหมาะสม

2. สารบัญตาราง (ถ้ามี) เป็นส่วนที่แจ้งตำแหน่งหน้าของตารางทั้งหมดที่มีอยู่ในเอกสาร

3. สารบัญภาพ (ถ้ามี) เป็นส่วนที่แจ้งตำแหน่งหน้าของภาพที่มีอยู่ทั้งหมดในเอกสาร ดังที่แสดง ในตัวอย่าง

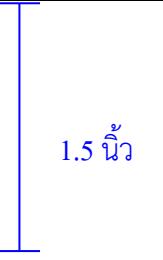

# สารบัญ TH SarabanPSK size 18

#### เว้น 1 บรรทัด size  $16$

#### ี สามารจัดโดยใช้ตาราง 2 คอลัมน์ แบ่งที่

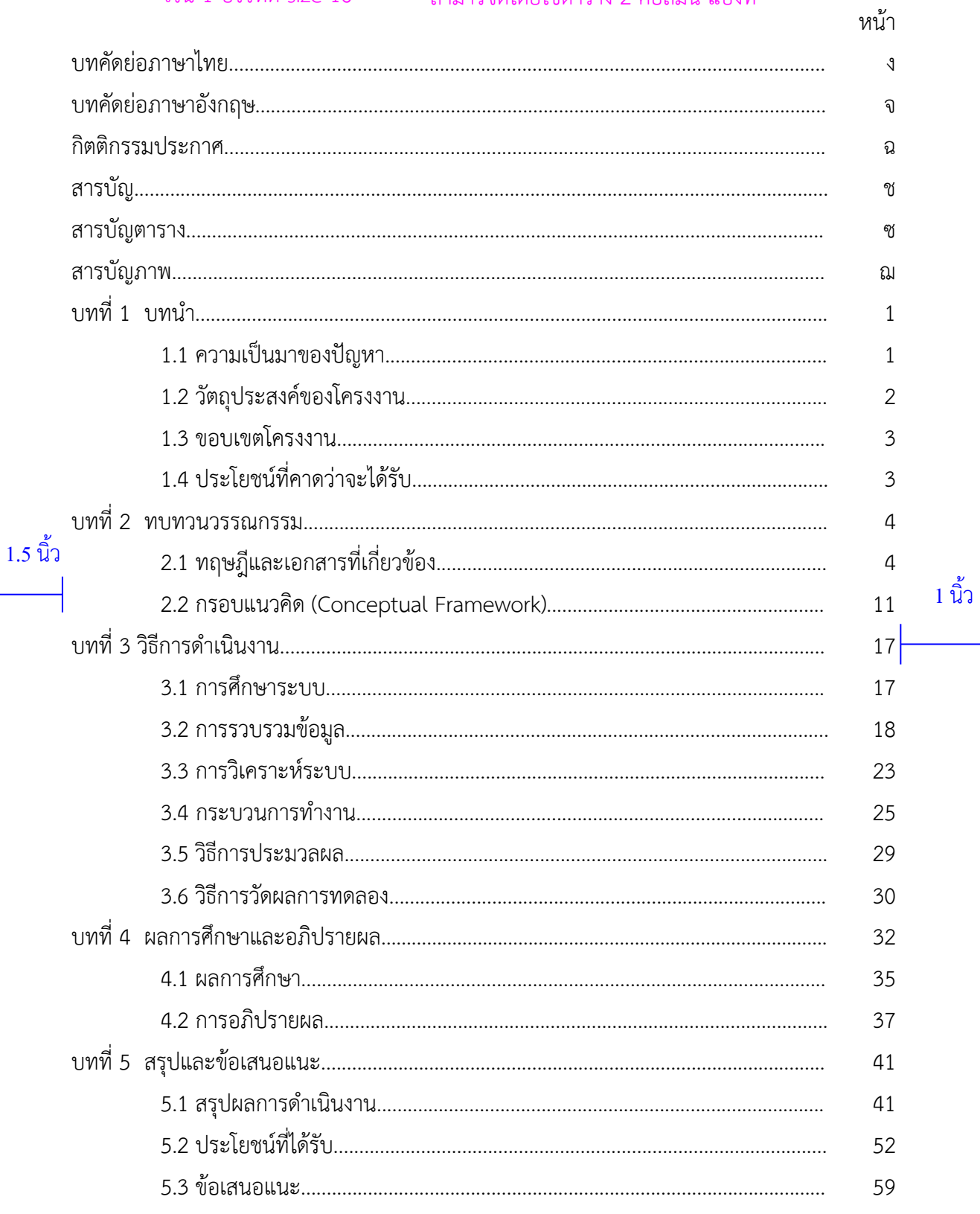

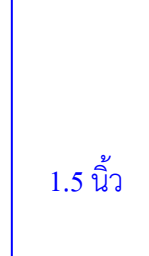

 $1 \stackrel{\bullet}{\widehat{\mathfrak{u}}} \widehat{3}$ 

หมายเลขหน้าห่างจากมุมมาอย่างละ  $1$  นิ้ว TH SarabanPSK size  $16$ 

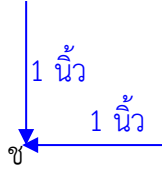

# สารบัญ (ต่อ) TH SarabanPSK size 20

#### เว้น 1 บรรทัด size  $16$

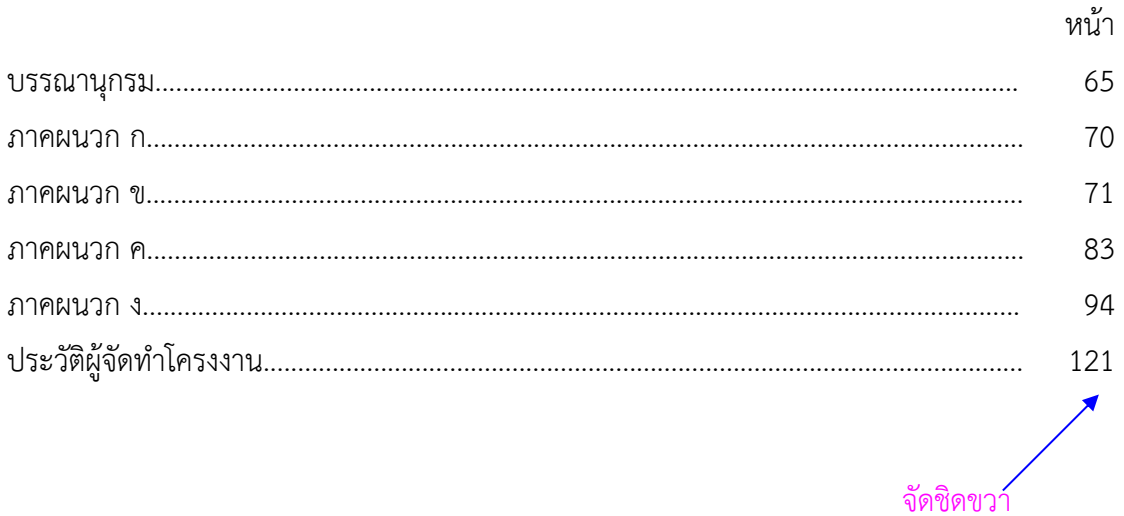

 $1.5 \stackrel{\circ}{\hat{u}}\stackrel{\circ}{\hat{u}}$ ว

 $1 \overset{\bullet}{\widehat{\mathfrak{u}}}$ ว

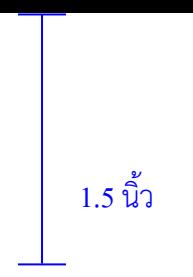

# **สารบัญตาราง** TH SarabanPSK size 18

#### เวEน 1 บรรทัดsize 16

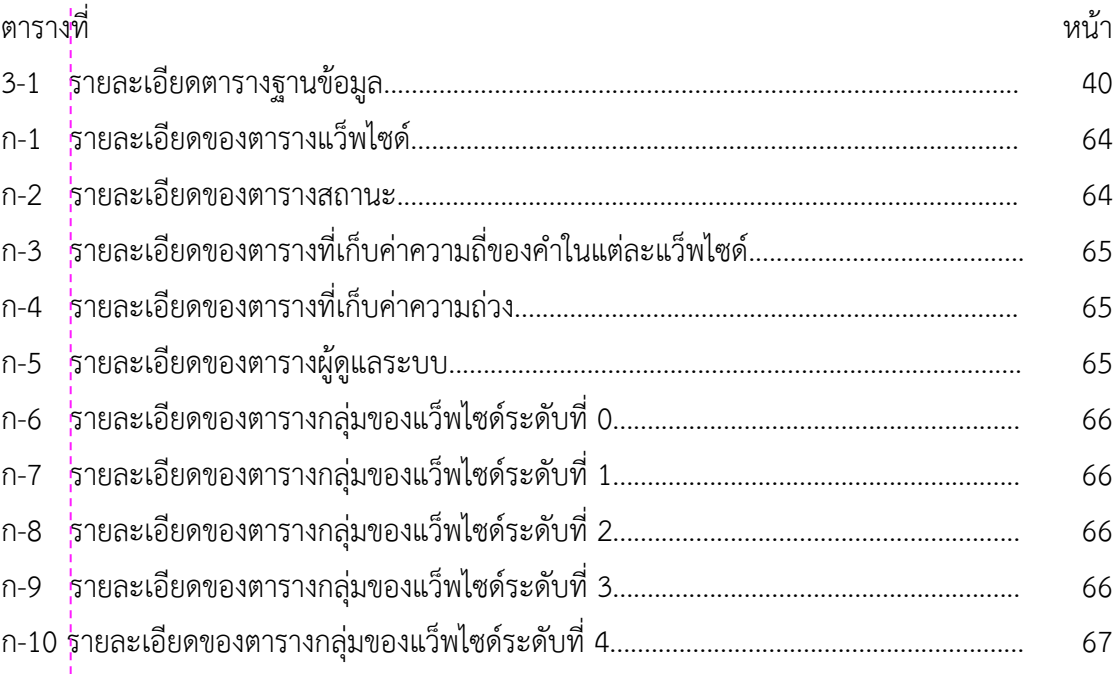

# กำหนดเริ่มอักษรตEองตรงกัน

 $1.5$  นิ้ว 1 นิ้ว 1 นิ้ว 1 นิ้ว 1 นิ้ว 1 นิ้ว 1 นิ้ว 1 นิ้ว 1 นิ้ว 1 นิ้ว 1 นิ้ว 1 นิ้ว

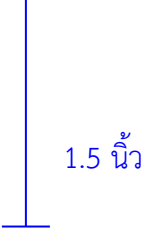

**สารบัญภาพ**

TH SarabanPSK size 18

# เว้น 1 บรรทัด size  $16$

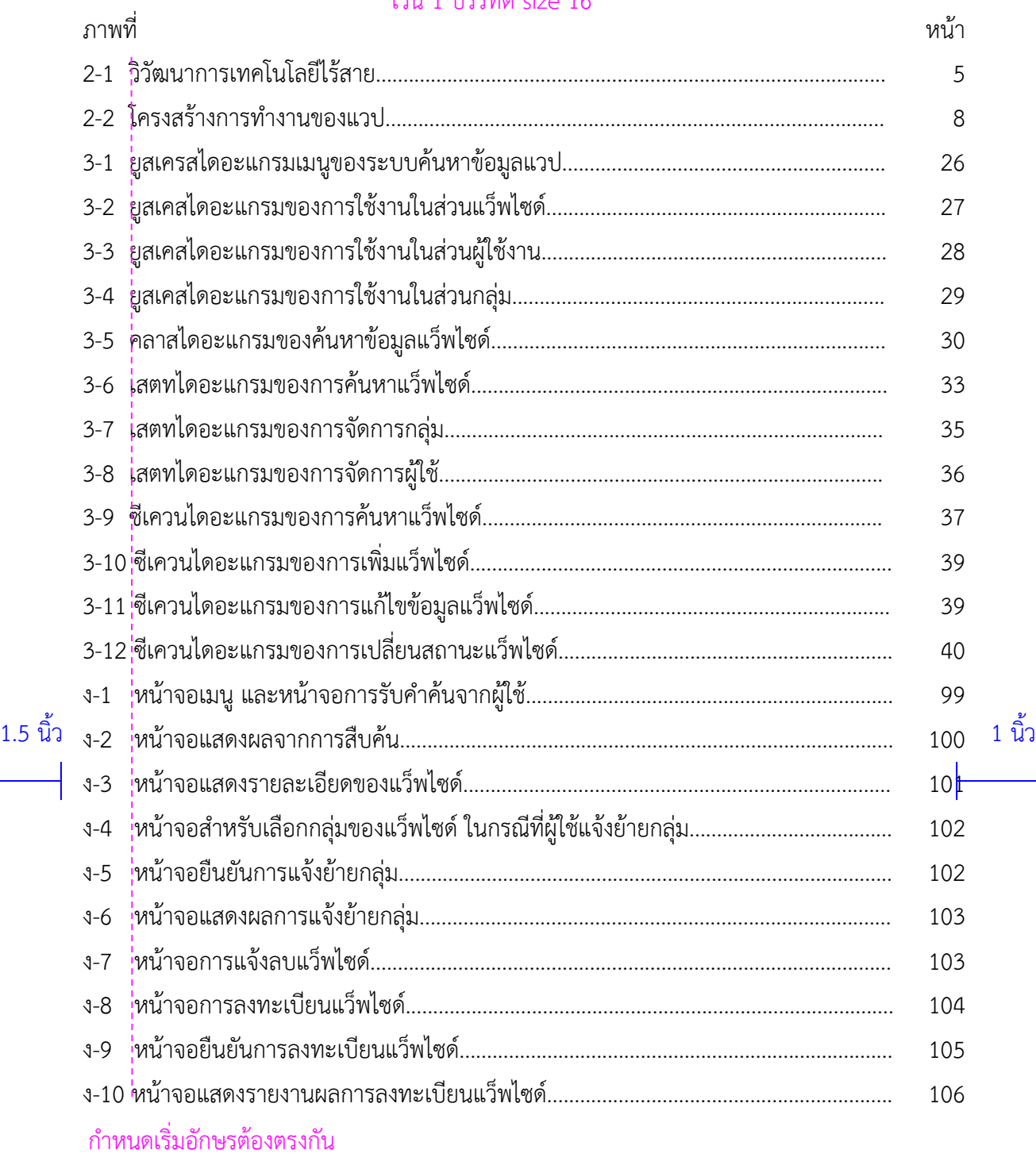

# หมายเลขหน้าห่างจากมุมมาอย่างละ

 $\frac{1}{1}$  is a muscular six size to the same substitution of  $\frac{1}{1}$ 1 นิ้ว TH SarabanPSK size 16

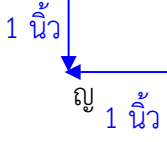

# **สารบัญภาพ (ต่อ)** <sub>TH SarabanPSK size 18</sub>

#### เวEน 1 บรรทัด size 16

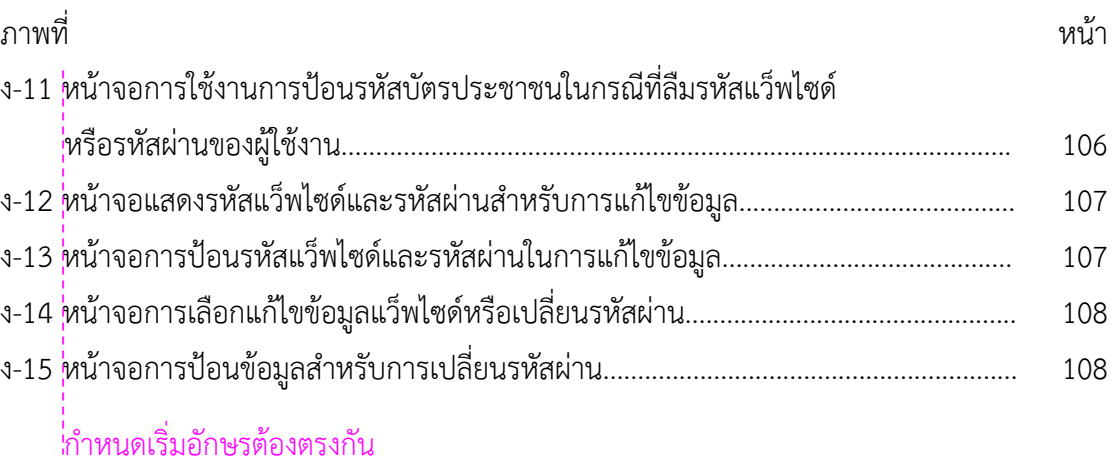

1.5 นิ้ว 1 นิ้ว

#### .<br>3.6 การจัดหน้าเนื้อหาเอกสาร

โครงงานจะประกอบไปด้วย 5 บทหลัก ได้แก่ บทที่ 1 บทนำ บทที่ 2 ทบทวนวรรณกรรม บทที่ 3 วิธีดำเนินงาน บทที่ 4 ผลการศึกษาและอภิปรายผล บทที่ 5 สรุปและข้อเสนอแนะ

โดยที่ให้เว้นจากขอบกระดาษด้านบน 1.5 นิ้ว ไม่ต้องใส่หมายเลขหน้า สำหรับบทที่ และชื่อของ บท ใช้ตัวอักษร ขนาด 18 พอยท์ ตัวหนา ในส่วนของหัวข้อสำคัญให้ชิดขอบกระดาษด้านซ้ายใช้ตัวอักษร ขนาด 16 พอยท์ ตัวหนา และหัวข้อย่อยใช้ตัวอักษรขนาด 16 พอยท์ โดยจัดเยื้องออกไปในระยะครึ่งนิ้ว และเนื้อหาทั่วไปใช้ตัวอักษรขนาด 16 พอยท์ และการเว้นบรรทัด ให้ห่างกัน 1 ช่วงบรรทัด ด้วยขนาด อักษร16 พอยท์ ดังตัวอย่าง

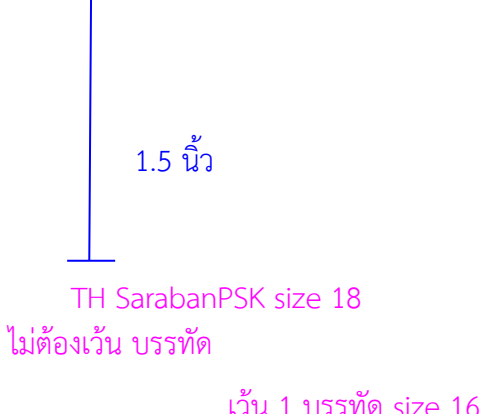

**บทที่1 บทนำ** \* ข้อสังเกต

ทั้งเอกสารต้องเขียนเป็นภาษาไทย ทุกครั้งสำหรับคำ ภาษาอังกฤษ โดยในคำแรกที่เจอให้เขียนภาษาไทย ใน วงเล็บภาษาอังกฤษตัวพิมพ์เล็ก แต่ถ้าเป็นคำย่อให้ เขียนคำเต็มก่อน โดยตัวอักษรตัวแรกของแต่ละคำเป็น ตัวพิมพ์ใหญ่ แล้วจึงต่อด้วยตัวย่อที่เป็นตัวพิมพ์ใหญ่ จากนั้นตลอดเอกสารให้เขียนเป็นภาษาไทย

**1.1 ความเป็นมาของปัญหา <sub>หัวข้อสำ**คัญ TH SarabanPSK size 18 **ตั**วหนา ไม่ต้องใ*ส*่เลขข้อ</sub>

ปัจจุบันโทรศัพท์เคลื่อนที่ได้กลายเป็นอุปกรณ์ที่มีความจำเป็ $\mu$ ต่อชีวิตประจำ⁄วันของคนเราเป็น ื่อย่างมาก ไม่ใช่เพียงแค่การพูดคุย ติดต่อสื่อสารเท่านั้น แต่มีการพัฒนาขีดความสาม⁄ารถให้ใช้ประโยชน์ ี ได้หลากหลายมากยิ่งขึ้น เช่น บริการข้อมูลข่าวสาร บริการความบันเทิง เป็นต้น บริการเสริมเหล่านี้เอง <sub>.</sub> ทำให้โทรศัพท์เคลื่อนที่ในปัจจุบัน สามารถทำงานได้ใกล้เคียงกับเครื่องคอมพิวเตอร์<mark></mark>มากขึ้น เยื้องเข้า 1 tab

> โทรศัพท์เคลื่อนที่ในปัจจุบัน จึงมีการพัฒนาให้สามารถทำงานได้หลาย*่*อย่าง เช่น บริการส่ง ข้อความด้วยตัวอักษร (message) ข้อความภาพ (picture massage) ถ่ายรูป ฟั�ิทยุ ดูทีวีผ่านโทรศัพท์ (tv on mobile phone) รับ-ส่งจดหมายอิเลคทรอนิกส์ เล่นเกมส์ผ่านเครือข่าย ซึ่งการใช้งาน อินเทอร์เน็ตโดยอาศัยการเชื่อมต่อด้วยระบบจีพีอาร์เอส (General Packet Radio Service : GPRS ) ด้วยเหตุนี้เอง จึงเป็นเหตุทำให้ผู้ทำโครงงานสนใจในเรื่องการพัฒนาเว็บไซด์บนโทรศัพท์เคลื่อนที่ ซึ่ง เรียกว่าแว็พไซด์( Wireless Application Protocol site : WAP site ) โดยเป็นแว็พไซด์ที่รับลงทะเบียน แว็พไซด์ อื่น เพื่ออำนวยความสะดวกให้แก่ผู้ท่องแว็พไซด์ ในการท่อง แว็พไซด์ ที่สนใจได้ โดยใช้ระบบ ้ค้นหาข้อมูล แว็พไซด์ บนโทรศัพท์เคลื่อนที่ สำหรับปัญหาที่พบในปัจจุบันนั้นได้แก่

> 1.1.1 ในปัจจุบันมี แว็พไซด์ เกิดขึ้นมากมาย ทำให้ผู้ท่อง แว็พไซด์ ไม่ทราบ ยูอาร์แอล (URL) ในการค้นหาข้อมูล

1.1.2 ระบบค้นหาข้อมูล แว็พไซด์ บนโทรศัพท์เคลื่อนที่ ในปัจจุบันยังมีไม่มากนัก ทำให้เก็<sub>ใ</sub> ์ ข้อมลของ แว็พไซด์ ได้ไม่กว้างขวาง อีกทั้งการค้นหา และการจัดเรียงผลลัพธ์ของ แว็พไซด์ ยังมีไม่ หลากหลาย  $1.5$  นิ้ว  $\overline{u}$  1 นิ้ว 1 นิ้ว 1 นิ้ว 1 นิ้ว 1 นิ้ว 1 นิ้ว 1 นิ้ว 1 นิ้ว 1 นิ้ว

1 1 3 …………………………………………………………………………………………………………………………………………………. ………………………………………………………………………………………………………………………………………………….

1 นิ้ว

#### 1.2 วัตถ<sup>ุ</sup>ประสงค์ 1.2.1 ระบบสามารถรับลงทะเบียนแว็พไซด์และสืบค้นข้อมูลผ่านโทรศัพท์เคลื่อนที่ได้ 1.2.2 นำทฤษฎีเวกเตอร์โมเดลมาใช้ในระบบการสืบค้นข้อมูล เพื่อเพิ่มประสิทธิภาพในการ ้ค้นหา และจัดเรียงลำดับผลลัพธ์ตามความสัมพันธ์ระหว่างเอกสาร และชุดคำค้น 1.2.3 ระบบสามารถค้นหาข้อมูล แว็พไซด์ ที่ลงทะเบียนเรียบร้อยแล้วได้ **1.3 ขอบเขตโครงงาน** 1.3.3 ซอฟต์แวร์และฮาร์ดแวร์ที่ใช้ในการพัฒนาระบบ 1.3.3.1 ซอฟต์แวร์ 1) จากาตา ทอมแคท 5.0.16 (jakarta-tomcat-5.0.16) 2) เจทูเอสดีเค 1.4.0\_02 (j2sdk 1.4.0\_02) 3) มายเอสคิวแอล 4.0.17 (MySQL 4.0.17) 4) มายเอสคิวแอล ฟรอนท์ (MySQL- Front)  $1.3.3.2$  ฮาร์ดแวร์ 1) จอแสดงผลขนาด 15 นิ้ว 2) หน่วยประมวลผลกลางความเร็ว 2.6 กิกะเฮิร์ท (GHz) 3) เมนบอร์ด 4) ฮารQดดิสกQไดรQความจุ40 กิกะไบทQ (GB) 1.5 นิ้ว 1 นิ้ว 5) แรมขนาด 256 เมกะไบต์ (MB) 6) คีย์บอร์ดและเมาท์ 1 ชุด 1.3.4 ข้อจำกัดของระบบ 1.3.4.1 รองรับโทรศัพท์ที่ใช้ระบบปฏิบัติการซิมเบียน (Symbian) รุ่น 40 ขึ้นไป มีเวปบราวเซอร์ (web browser) ในโทรศัพท์ และสามารถเชื่อมต่อระบบเครือข่ายจีพีอาร์เอส ได้ 1.3.4.2 รูปแบบการแสดงผลขึ้นอยู่กับรุ่น และยี่ห้อ ของโทรศัพท์ซึ่งมีรูปแบบการ แสดงผลไม่เหมือนกัน 1.3.4.3 การค้นหา และแสดงผลในรูปแบบภาษาไทย ขึ้นอยู่กับการรองรับภาษาไทยใน โทรศัพท์และเวปบราวเซอร์ แต่ละร่น 1.3.4.4 รองรับการแสดงผลภาษาไทย เครื่องโทรศัพท์มือถือต้องสามารถเข้ารหัสแบบ วินโดร์ 874 (windows-874) ได้ เวEน 1 บรรทัด size 16 ตรงนี้ละการพิมพ์เนื้อหาปกติเอาไว้  $1.5 \stackrel{\ast}{\mathfrak{y}}^{\phantom{\mathfrak{y}}\mathfrak{y}}$ า 1 กิ๊ $\cdot$  $1 \nvert \nvert \nvert \nvert$ า หมายเลข หน้าห่างจาก มุมมาอย่าง ละ 1 นิ้ว TH SarabanPSK size 16 2

1 นิ้ว

-35-

# 1.5 นิ้ว

#### 1.4 ประโยชน์ที่คาดว่าจะได้รับ

1.4.1 ผู้ใช้บริการสามารถหาข้อมูล แว็พไซด์ ที่มาลงทะเบียนกับระบบได้

1.4.2 เพื่อเผยแพร่ แว็พไซด์ ให้ผู้อื่นใช้ประโยชน์ได้อย่างสูงสุด

1.4.3 ข้อมูล แว็พไซด์ ง่ายต่อการจัดการ และถูกจัดการอย่างเป็นระบบ

1.4.4 การนำระบบนี้เข้ามาใช้ ทำให้ผู้ใช้สามารถใช้งาน แว็พไซด์ ได้อย่างสะดวกขึ้น เนื่องจาก สามารถหา แว็พไซด์ ที่สนใจได้จากระบบค้นหาข้อมูล แว็พไซด์ บนโทรศัพท์เคลื่อนที่

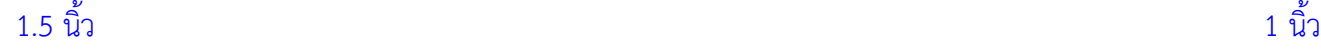

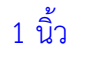

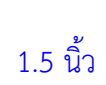

TH SarabanPSK size 20

**บทที่ 2**

การอ้างอิง ถ้าหากอ้างอิงมาทั้งหมดบทความ ให้เขียนไว้ที่หัวข้อใหญ่ แต่หากอ้างอิงเฉพาะ ข้อความให้เขียนไว้หลังข้อความนั้น โดยมี ลักษณะ

(ชื่อ ชื่อสกุล, ปีที่พิมพ์, หน้า--)

#### เว้น 1 บรรทัด size

**ทบทวนวรรณกรรม**

#### 2.1 ทฤษฎีและเอกสารที่เกี่ยวข้อง

ในการจัดทำโครงงานนี้จำเป็นต้องศึกษาในหัวข้อดังต่อ<mark>ไ</mark>ปนี้

2.1 แว็พ (WAP) (สมภพ สกุลดี, 2543, หน้า 25-26)

แว็พเป็นรูปแบบหนึ่งของเทคโนโลยีอินเทอร์เน็ตในเครือข่ายไร้สาย (mobile internet) ซึ่ง แว็พ ได้นำแนวคิดเกี่ยวกับอินเทอร์เน็ตแบบเดิมที่ใช้กันอยู่ในปัจจุบัน มาดัดแปลงให้เหมาะสมกับการใช้งานใน เครือข่ายไร้สาย เช่น โทรศัพท์มือถือ พอร์คเก็ต พีซี, ปาล์ม, พีดีเอ ที่มีข้อจำกัดในด้านต่าง ๆ มากมาย ทั้งด้านหน่วยประมวลผล หน่วยความจำ ดังนั้น แว็พ จึงได้เกิดขึ้นมาเพื่อให้อุปกรณ์เหล่านี้สามารถใช้งาน อินเทอร์เน็ตได้อย่างมีประสิทธิภาพมากที่สุด

2.1.1 โครงสร้างของ แว็พ เกตเวท์ เนื่องจาก แว็พ เกตเวท์ เป็นการเปลี่ยนรูปแบบ ข้อมูลจากที่ได้รับมาให้เหมาะสม และตรงตามข้อกำหนดของโปรโตคอลดับเบิลยูเอสพี (Wireless Session Protocol : WSP) ดังนั้นโครงสร้างของ แว็พ เกตเวท์ จึงมีทั้งโปรโตคอลแว็พ ซึ่งประกอบด้วย ดับเบิลยูเอสพี, ดับเบิลยูทีพี(Wireless Transaction Protocol : WTP), ดับเบิลยูทีแอลเอส (Wireless Transport Layer Security : WTLS), ดับเบิลยูดีพี(Wireless Datagram Protocol : WDP) และ โปรโตคอลทีซีพี/ไอพี เนื่องจากแว็พ เกตเวท์ เป็นตัวกลางในการสื่อสารข้อมูลระหว่างเครือข่าย อินเทอร์เน็ตกับเครือข่ายไร้สาย จึงต้องมีคุณสมบัติที่รองรับโปรโตคอลที่ใช้งานในฝั่งลูกข่าย 1.5 นิ้ว (โทรศัพท์มือถือ) และฝั่งแม่ข่าย เมื่อมีการติดต่อกับฝั่งแม่ข่าย ต้องอาศัยโปรโตคอลทีซีพี/ไอพี แต่เมื่อมี การติดต่อกับฝั่งลกข่าย ซึ่งเป็นโทรศัพท์มือถือต้องอาศัยโปรโตคอลแว็พ ซึ่งโครงสร้างของ แว็พ เกตเวท์ แสดงได้ดังภาพที่ 2-1

1 นิ้ว

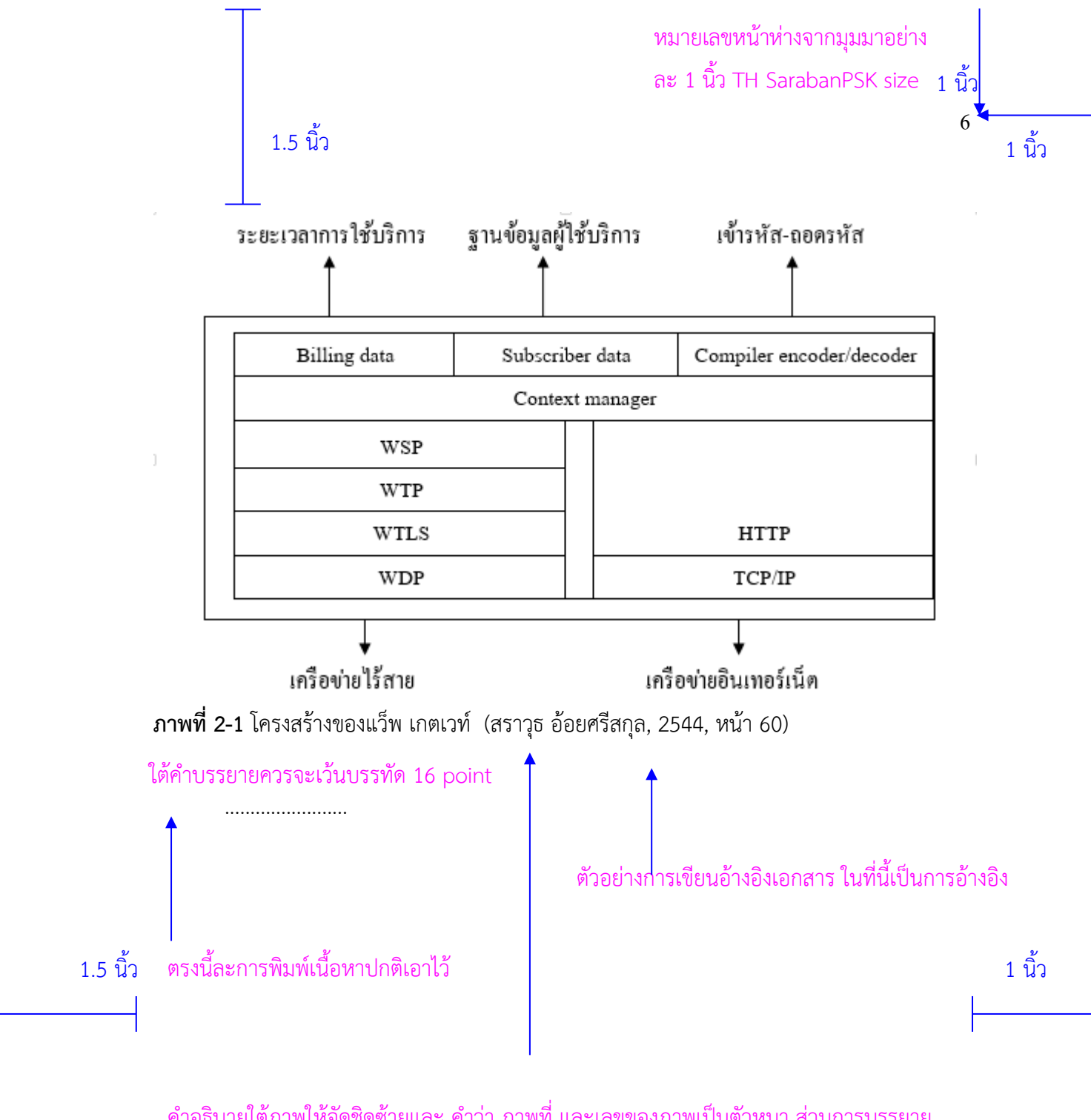

คำอธิบายใต้ภาพให้จัดชิดซ้ายและ คำว่า ภาพที่ และเลขของภาพเป็นตัวหนา ส่วนการบรรยาย

กรณีคำอธิบายภาพยาวเกิดกว่า 1 บรรทัด ให้มาขึ้นต้นบรรทัดใหม่ตรงตำแหล่งเริ่มการบรรยาย เช่น **ภาพที่ ง-11** หน้าจอการใช้งานการป้อนรหัสบัตรประชาชนในกรณีที่ลืมรหัสแว็พไซด์ หรือ รหัสผ่าน ้<mark>ของผู้ใ</mark>ช้งาน

เป?นตัวปกติ

#### **3.7 การจัดหน8าบรรณานุกรมและภาคผนวก**

การจัดหน้าบรรณานุกรมนั้นจะจัดหน้าตามรูปแบบการเขียนบรรณานุกรมแบบ APA $^{\rm 1}$  ซึ่งจะได้ อธิบายต่อไป โดยที่หน้าแรกของบรรณานุกรมจะไม่ใส่หมายเลขหน้า

ส่วนภาคผนวก หมายถึงส่วนที่เกี่ยวข้องกับโครงงาน แต่ไม่ใช่เนื้อหาของโครงงาน แต่จะช่วยให้ ผู้อ่านเข้าใจในรายละเอียด การนำเสนอ ซึ่งหากภาคผนวกมีหลายเรื่องควรเรียงและจัดตามลำดับ ตัวอักษร เช่น ภาคผนวก ก ภาคผนวก ข ภาคผนวก ค ซึ่งหน้าแรกของภาคผนวกแต่ละหมวด จะไม่ใส่ หมายเลขหน้าเช่นเดียวกัน

 $1 \overrightarrow{\textbf{n}}$ มา http://www.jba.tbs.tu.ac.th/files/APA\_Style.pdf

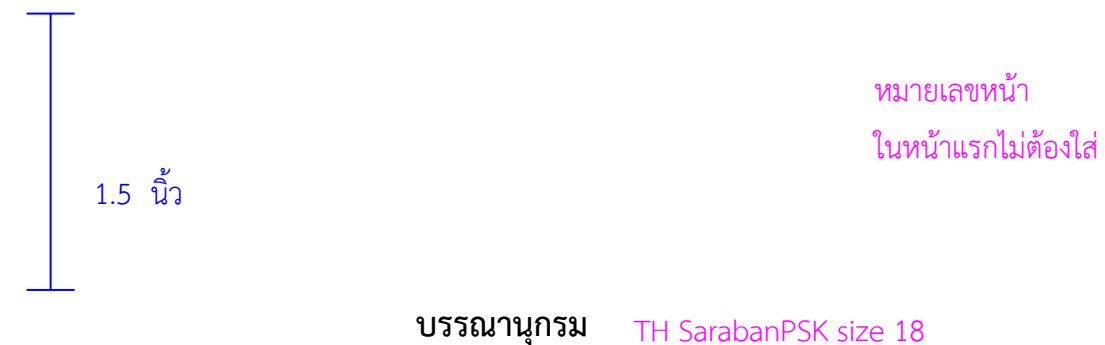

#### เว้น 1 บรรทัด size

- คลาร์ก, จอหน์. (2541). *การเขียนโปรแกรมบนวินโดวส์ด้วยไมโครซอฟต์วิชัวล์เบลิก 6.0 ภาคปฎิบัติ*<br>-[ซีดีรอม]. กรุงเทพฯ:ซีเอ็ดยูเคชั่น.
- ี พิภพ ลลิตาภรณ์. (2542). *การจัดหาทำเลที่ตั้งและการวางผังโรงงานด้วยโปรแกรมคอมพิวเตอร์* [แผ่น ดิสก์]. กรุงเทพฯ:สมาคมส่งเสริมเทคโนโลยี (ไทย-ญี่ปุ่น).
- สุธีร์ กิจฉวี, หาญ เพ็ญแสง และธารี บางแก้ว. (2542). *ส่วนประกอบเครื่องคอมพิวเตอร์.* [ซีดีรอม]. กรุงเทพฯ:เสริมวิทย์อินฟอร์เมชั่นเทคโนโลยี.
- Dye, Charbs. (1999). *Oracle distributed system.*[Diskette]. Beijng : O'Reilly.

ชื่อ**A**ชื่อสกุล.A(ปีที่พิมพ์).A*ชื่อเรื่อง.*A(ครั้งที่พิมพ์).Aเมืองที่พิมพ์:สำนัก TTTTTพิมพ์.

<u>หมายเหตุ A</u> แทนการเคาะ 1 ตัวอักษร ส่วน TTTTT แทนการกดแท็บขนาดครึ่งนิ้ว

1.5 นิ้ว 1 นิ้ว

 $1.1 \Delta$ 

#### TH SarabanPSK size 18 ตัวหนา

# ิสรุปรายชื่อตารางของระบบค้นหาข้อมูลแว็พไซด์บนโทรศัพท์เคลื่อนที่

**ภาคผนวก ก**

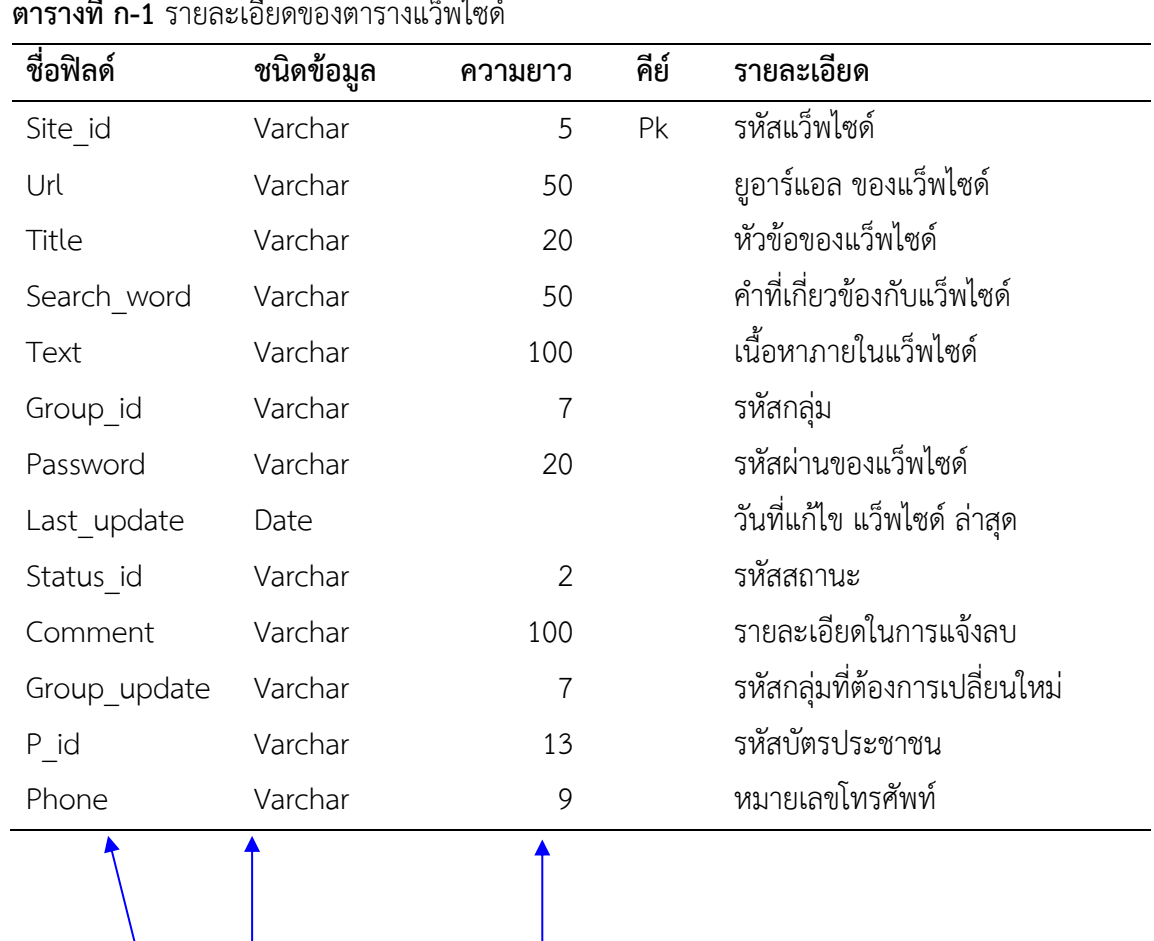

# เว้น 1 บรรทัด  $size 16$

**ตารางที่ก-1** รายละเอียดของตารางแว็พไซดQ

ตัวอักษรชิดซEาย ตัวเลขชิดขวา

SarabanPSK size 16

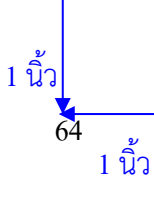

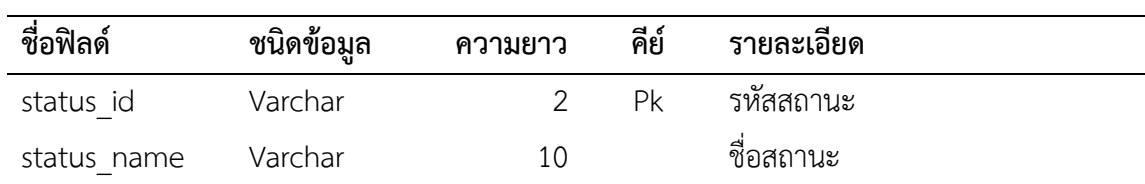

#### **ตารางที่ก-2** รายละเอียดของตารางสถานะ

#### ถ้าหัวข้อยาวกว่า 1 บรรทัดให้ เอามาต่อให้ตรงกับเริ่มคำบรรยาย

**ตารางที่ ก-3** รายละเอียดของตารางที่เก็บค่าความถี่ของคำที่มีปรากฏในแต่ละแว็พไซด์ที่ใช้ในการ ้¦่ค้นหาค่า

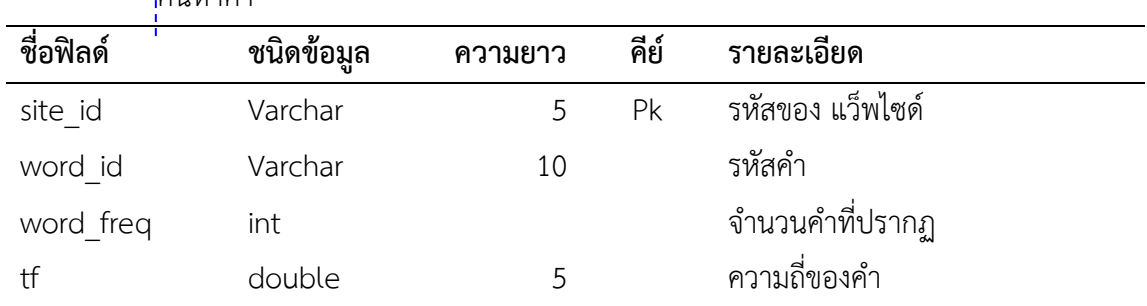

#### **ตารางที่ ก-4** รายละเอียดของตารางที่เก็บค่าความถ่วง

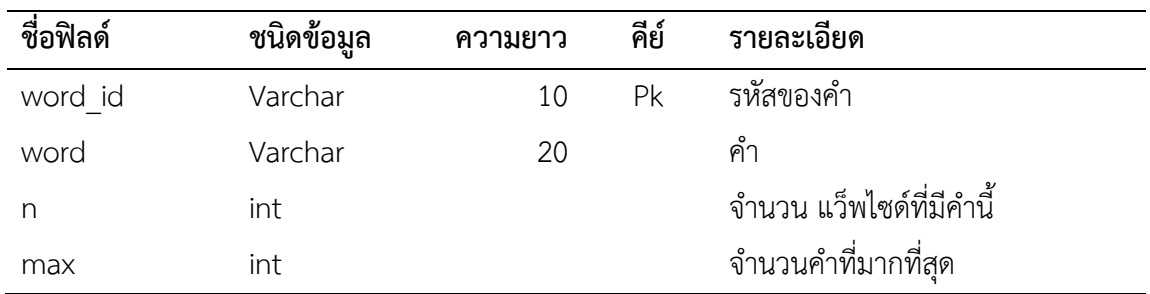

#### 3.8 การจัดหน้าประวัติผู้จัดทำโครงงาน

ประวัติผู้จัดทำโครงงาน เป็นการเสนอประวัติโดยย่อมีรายละเอียดเกี่ยวกับ ชื่อ นามสกุล พร้อม คำนำหน้า วัน เดือน ปี และสถานที่เกิด วุฒิการศึกษา ตั้งแต่ระดับมัธยมศึกษาตอนปลายขึ้นไป สถานศึกษา พ.ศ. ที่สำเร็จการศึกษา รางวัลหรือทุนการศึกษาเฉพาะที่สำคัญ พร้อมระบุปีที่ได้รับตัวอย่าง

# 1.5 นิ้ว

# **ประวัติผู้จัดทำโครงงาน** TH SarabanPSK size 18 ตัวหนา

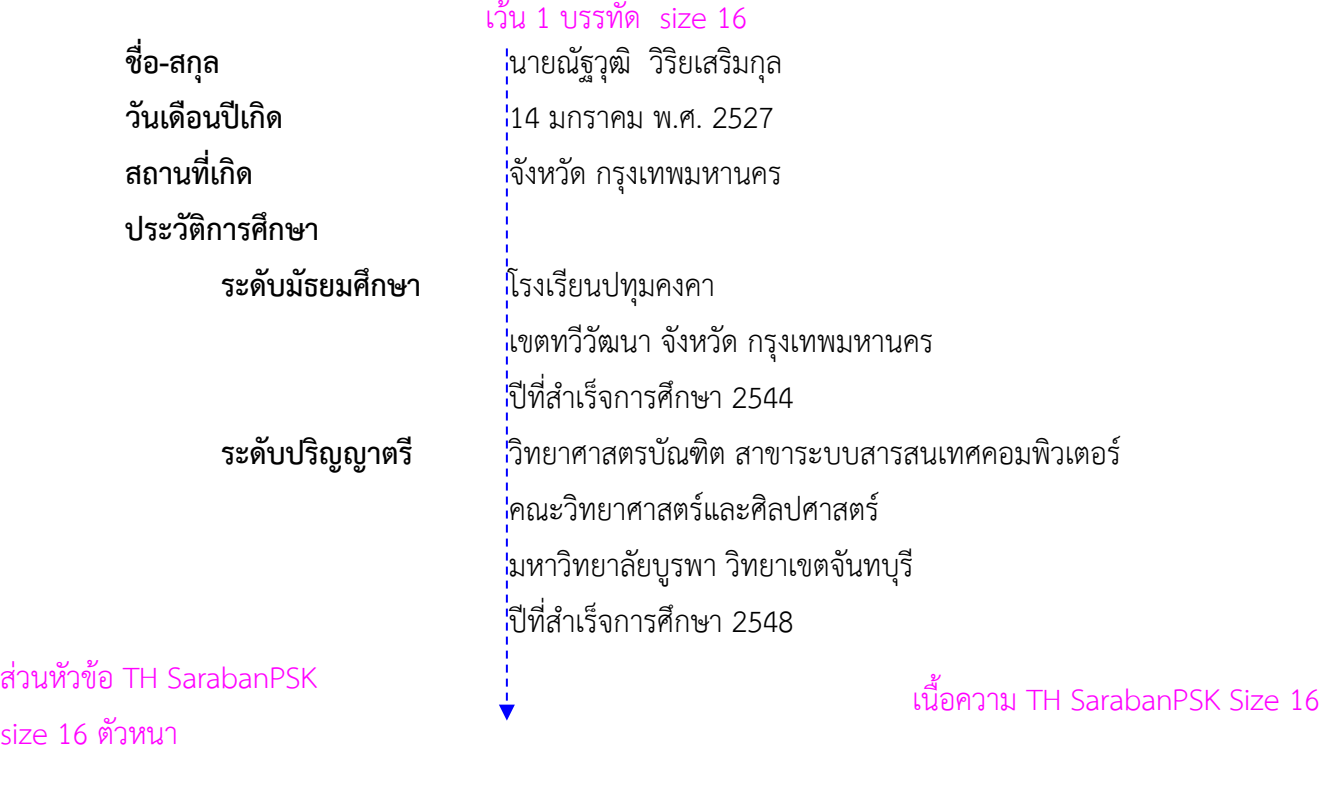

1.5 นิ้ว 1 นิ้ว 1 นิ้ว 1 นิ้ว 1 นิ้ว 1 นิ้ว 1 นิ้ว 1 นิ้ว 1 นิ้ว 1 นิ้ว 1 นิ้ว 1 นิ้ว

# **บทที่ 4 การอ)างอิงแบบแทรกในเนื้อหา**

การเขียนการอ้างอิงแบบแทรกในเนื้อหาที่ใช้ในเอกสารนี้เป็นแบบ ข ซึ่งเป็นการอ้างอิงที่รวมกัน กับเนื้อหา สามารถเขียนชื่อผู้แต่งเป็นส่วนหนึ่งของเนื้อหาด้วยก็ได้ หรือจะแยกไว้ในวงเล็บก็ได้ ตัวอย่าง

โปรแกรมจัดการความรู้แตกต่างจากโปรแกรมระบบสารสนเทศ โดยทั่วไปเพราะจะทำให้เห็น ภาพของระบบงานไดEชัดเจนขึ้น โดยมีการเชื่อมโยงกระบวนการทำงานในลักษณะ การไหลของการ ี ทำงาน (workflow) กับผลผลิต (output) ที่ทำให้เกิดภาพรวมของการพัฒนาความรู้ในองค์กร โดยมี เทคโนโลยีสารสนเทศเป?นเครื่องมือสนับสนุนการพัฒนาระบบงานและการจัดการระบบสารสนเทศ ซึ่งมีกระบวนการทำงานที่เป็นระบบ คือมีการนำข้อมูลเข้า มีการประมวลผลข้อมูลและการแสดงผล ซึ่งผลที่ได้จากกระบวนการทำงานของแต่ละระบบจะเป็นผลผลิตหรือความรู้ขององค์กร (น้ำทิพย์ วิภาวิน, 2547, หน้า 47)

น้ำทิพย์ วิภาวิน (2547, หน้า 98) กล่าวถึงองค์ประกอบของการพัฒนาห้องสมุดดิจิทัลมี 4 องค์ประกอบคือ เครื่องคอมพิวเตอร์และอุปกรณ์ (hardware) โปรแกรมคอมพิวเตอร์ (software) บุคลากร (staff) และทรัพยากรที่จัดเก็บในรูปดิจิทัล (collection)

#### 4.1 หลักเกณฑ์การอ้างอิงแบบแทรกในเนื้อหา แบบ ข

เพื่อให้สามารถเข้าใจหลักการเขียน จึงกำหนดให้ A แทนการเว้นวรรค 1 ครั้ง 4.1.1 การอ้างอิงแบบแทรกในเนื้อหา ให้ใส่ข้อมูลชื่อผู้แต่ง ปีที่พิมพ์ หน้าที่อ้างอิงไว้ในวงเล็บ (ชื่อAชื่อสกุล,Aปีที่พิมพ์,Aหน้า--) ภาษาไทย (ชื่อสกุล,Aปีที่พิมพ์,Ap.--) ภาษาอังกฤษ 4.1.2 หลักเกณฑ์การลงชื่อผู้แต่ง  $4.1.2.1$  ผู้แต่งคนไทย 1) คำนำหน้านาม ได้แก่ นาย นาง นางสาว ไม่ต้องใส่ 2) ผู้แต่งที่มีฐานันดร บรรดาศักดิ์ ยศทางราชการตำรวจ นักบวช นำหน้าชื่อ ให้คงไว้โดยไม่ต้องย้ายตำแหน่ง เช่น พ.ต.ท.ทักษิณ ชินวัตร หรือพระธรรมปิฎก 3) ผู้แต่งที่มีตำแหน่งทางวิชาการ หรือคำที่ระบุอาชีพนำหน้า ไม่ต้องระบุ เช่น ์ ศาสตราจารย์ นายแพทย์เกษม วัฒนชัย ลงว่า เกษม วัฒนชัย

4.1.2.2 ผู้แต่งชาวต่างประเทศใช้เฉพาะ<u>ชื่อสกุล</u> หากอ้างอิงโดยเขียนชื่อผู้แต่งในเนื้อหา ให้เขียนเป็นภาษาไทย และวงเล็บเป็นภาษาอังกฤษ เช่น

Brain Newman ลงว่า (Newman,A2003,Ap.41)

หรือ Thomas Davenport ลงว่า ดาเวนพอร์ต (Davenport,A2004,Ap.101)

-4.1.2.3 ผู้แต่งที่เป็นองค์กร สมาคม หน่วยงาน ให้ลงชื่อผู้แต่งด้วยหน่วยงานนั้น ๆ เช่น (มหาวิทยาลัยบูรพา, A2547, Aหน้า 29-30)

4.1.2.4 ผู้แต่งที่มากกว่า 1 คน แต่ไม่เกิน 6 คนให้ลงรายชื่อครบทุกคนตามที่ปรากฏ ในหน้าปกใน โดยใช้เครื่องหมายจุลภาค (,) คั่นระหว่างแต่ละชื่อและใช้คำว่า "และ" หรือ "and" คั่นระหว่างคนรองสุดท้ายกับคนสุดท้าย เช่น

บุปผา เทวาหุดี,Aกมลา รุ่งอุทัย,Aสุภาภรณ์ สังข์ศิริ และนิตยา พีรานนท์ หรือในภาษาอังกฤษ More,ABergman,ALang,AMartinAandATaylor

4.1.2.5 ผู้แต่งตั้งแต่ 7 คนขึ้นไป ลงชื่อผู้แต่งเฉพาะคนแรกและตามด้วยคำว่า "และคณะ" หรือ "et al." สำหรับภาษาอังกฤษ เช่น

วัลลภ สวัสดิวัลลภ และคณะ หรือในภาษาอังกฤษ Bowker et al.

4.1.3 การอ้างอิงผลงานของผู้แต่งคนเดียวกันหลายชื่อเรื่อง

โดยที่แต่ละชื่อเรื่องพิมพ์ปีเดียวกัน ให้ใส่อักษร ก.ข.ค. . . . หรือ a,b,c, . . . ไว้หลังปีพิมพ์ โดย เรียงตามลำดับการอ้างอิง เล่มใดอ้างเป็นเล่มแรกใส่อักษร ก หรือ a อักษรเหล่านี้จะต้องปรากฦใน บรรณานุกรมด้วย เช่น

(น้ำทิพย์ วิภาวิน,A2547ก,Aหน้า43) และ (น้ำทิพย์ วิภาวิน,A2547ข,Aหน้า29)  $4.1.4$  การอ้างอิงแหล่งรอง

ึกรณีที่ไม่สามารถค้นหาสารสนเทศจากต้นแหล่งได้ต้องอ้างอิงจากแหล่งรอง การเขียนอ้างอิงทำ ได้ 2 วิธี

4.1.4.1 การอ้างอิงโดยระบุแหล่งรองก่อน มีวิธีการอ้างอิงดังนี้ ให้ระบุแหล่งรองแล้ว ตามด้วยคำว่า "อ้างอิงจาก" สำหรับวัสดุสารสนเทศที่เป็นภาษาไทย และใช้คำว่า "citing" สำหรับวัสดุ สารสนเทศภาษาอังกฤษ เช่น

(น้ำทิพย์ วิภาวิน,A2547,Aหน้า44 ; อ้างอิงจาก มนตรี จุฬาวัฒนทล,A2537,Aหน้า70-73) หรือในภาษาอังกฤษ (MeCarty,A1999,Ap.23 ; citing Roger,A1979,Ap.41-42)

4.1.4.2 การอ้างอิงโดยระบุสารสนเทศตันแหล่งก่อน โดยใช้คำว่า "อ้างถึงใน" สำหรับ วัสดุสารสนเทศภาษาไทย และ "cited in" สำหรับวัสดุสารสนเทศภาษาอังกฤษ เช่น

(มนตรี จุฬาวัฒนทล,A2537,Aหน้า70-73;อ้างถึงใน น้ำทิพย์ วิภาวิน,A2547,Aหน้า44) หรือในภาษาอังกฤษ (Roger,A1997,Ap.41-42;cited in MeCarty,A1999,Ap.23)

4.1.5 การอ้างอิงบทควาบจากวารสาร ตัวอย่างรายละเอียดบทความ เช่น

ธีรยุทธ บุญมี. *Road map ประเทศไทย* มติชนสุดสัปดาหQ ปôที่ 23 ฉบับที่ 1210 วันที่ 24-30 ตุลาคม 2546 หน้า36-38 สามารถเขียนอ้างอิงได้ดังนี้ (ธีรยุทธ บุญมี,A2546,Aหน้า36-38)

หรือในภาษาอังกฤษ

 Gill Needham. *Information use by teachers in junior schools*, Education Library Bulletin No.24 p.30-43, 1981 สามารถเขียนอ้างอิงได้ดังนี้ (Needham,A1981,Ap.30-43)

 $4.1.6$  การอ้างอิงจากเว็บไซต์ ให้ระบุเพียงผู้แต่งและปีที่เผยแพร่ ตัวอย่างเช่น

Borghoff, U.M and fareschi, R. Information technology for knowledge management. <http://www.iicm.edu/jues.> (December 15,1998) สามารถเขียนอ้างอิงได้ดังนี้ (Borghoff and Pareschi,A1998)

# $4.1.7$  กรณีที่ไม่มีชื่อผู้แต่ง ให้ใช้ชื่อเรื่องแทนชื่อผู้แต่ง เช่น (มนุษย์กับศาสนา,A2547,Aหน้า55-56,58)

4.1.8 หากไม่มีปีพิมพ์ให้ใช้อักษรย่อ ม.ป.ป (ไม่ปรากฏปีที่พิมพ์) สำหรับภาษาอังกฤษใช้ n.d. (no date) เช่น

 $(3535$  มาฆะศิรานนท์,Aม.ป.ป,Aหน้า72-73)

4.1.9 รายชื่อวัสดุอ้างอิงทั้งหมดจะต้องไปปรากฏอยู่ในบรรณานุกรม

# **บทที่ 5**

#### **การเขียนบรรณานุกรม**

ในการเขียนบรรณานุกรมนี้จะใช้รูปแบบบรรณานุกรมแบบ ข. ซึ่งจะใช้กับการอ้างอิงแบบแทรก ในเนื้อหาแบบ ข.

่ ทั้งนี้เพื่อให้สามารถเข้าใจหลักการเขียนได้สะดวกมากยิ่งขึ้น จึงกำหนดให้ A แทนการเว้นวรรค 1 ครั้ง และ TTTTT แทนการกดแท็บครึ่งนิ้ว โดยสามารถเขียนโดยทั่วไปดังนี้

สำหรับวัสดุสารสนเทศที่เป็นภาษาไทย

ชื่อAชื่อสกุล.A(ปีที่พิมพ์).A*ชื่อเรื่อง*.A(ครั้งที่พิมพ์).Aเมืองที่พิมพ์:สำนัก  $\top$ TTTTพิมพ์.

้ สำหรับวัสดุสารสนเทศที่เป็นภาษาอังกฤษ

ชื่อสกุล,Aอักษรย่อชื่อต้นAอักษรย่อชื่อกลาง.A(ปีที่พิมพ์).A*ชื่อเรื่อง.*A(ครั้งที่พิมพ์).Aเมือง  $\overline{\text{T} \text{T} \text{T}}$ ที่พิมพ์:สำนักพิมพ์.

ตัวอย่างเช่น

พรทิพย์Aพิมลสินธุ์.A(2545).A*การวิจัยเพื่อประชาสัมพันธ์.*A(พิมพ์ครั้งที่5).Aกรุงเทพฯ:

 $TTTT$ ประกายพรึก.

Ruggles,AR.AandAHoltshouse,AD.A(1999).A*The knowledge advantage.*A(2 nd ed.).

TTTTTOxford:Capstone.

#### **5.1 หลักการลงรายการบรรณานุกรมแบบ ข**

5.1.1 การเขียนข้อมลบรรณานุกรม

ให้เรียงตามลำดับตัวอักษรของข้อมูลบรรณานุกรมส่วนแรก (ชื่อผู้แต่ง) ตามแบบ พจนานุกรมไทย ฉบับราชบัณฑิต หากมีบรรณานุกรมภาษาอังกฤษให้เรียงต่อจากภาษาไทย

5.1.2 การลงชื่อผู้แต่ง

5.1.2.1 คำนำหน้าชื่อ ตำแหน่งทางวิชาการ คำระบุบอกอาชีพ ไม่ต้องระบุ เช่น ศาสตราจารย์ นายแพทย์ประเวศ วะสี ให้ลงเป็น ประเวศ วะสี

5.1.2.2 คำนำหน้าชื่อที่แสดงฐานันดร บรรดาศักดิ์ ยศทางทหารและตำรวจให้ย้ายคำ นำหน้าชื่อดังกล่าวไว้ข้างหลังชื่อ เช่น คึกฤทธิ์Aปราโมช,Aม.ร.ว หรือ อนุมานราชธน,Aพระยา

5.1.2.3 สมณศักดิ์ของพระสงฆ์ให้คงไว้ตามปกติ เช่น พระธรรมปิฏก

5.1.2.4 ผู้แต่งชาวต่างประเทศ ให้ใช้ชื่อสกุลขึ้นต้นและใส่เครื่องหมายจุลภาค (,) ตาม ด้วยอักษรตัวแรกของชื่อต้น และอักษรตัวแรกของชื่อกลาง(ถ้ามี) เช่น Davenport,AT. หรือ Leith,AJ.AM.

5.1.2.5 ผู้แต่งใช้นามแฝง ให้ระบุชื่อแฝงนั้นเช่นเดียวกับชื่อผู้แต่งปกติ เช่น ศศิวิมล.A(2542).A*ศศิวิมลท่องเที่ยว.*A(พิมพ์ครั้งที่8).Aกรุงเทพฯ:ศรีสารา.

5.1.2.6 ผู้แต่งมากกว่า 1 คน แต่ไม่เกิน 6 คน ให้ลงชื่อครบทุกคนโดยใช้เครื่องหมาย จุลภาค (,) คั่นระหว่างแต่ละคน และใช้คำว่า "และ" หรือ "and" หรือ "&" คั่นระหว่างคนรองสุดท้าย ึกับคนสุดท้าย ซึ่งหากผู้แต่งเป็นชาวต่างประเทศ ผู้แต่งคนอื่น ๆ กลับเอาชื่อสกุลขึ้นเช่นเดียวกับคนแรก ตัวอย่างเช่น

นฤมลAปราชญQโยธิน,Aทวีศักดิ์AกออนันตกูลAและเปรมินAจินดาวิมล เลิศ.A(2536).A*ธิซอรัส กับระบบสารสนเทศ.*Aกรุงเทพฯ:ศูนย์เทคโนโลยีอิเล็กทรอนิกส์และคอมพิวเตอร์ แห่งชาติ

วัลลภAสวัสดิวัลลภ,AสเวชAณ หนองคาย,Aนารีรัตน์Aเทียมเมือง,Aเบจรัตน์Aสีทองสก,Aชัยเลิศ ี ปริสทธกล<sup>ุ</sup>AและAอรุณีAทรงพัฒนา.A(2544).A*สารนิเทศเพื่อการค้นคว้า.*A (พิมพ์ครั้ง ที่4 ปรับปรุงและเพิ่มเติมใหม่).Aนครปฐม:สถาบันราชภัฎนครปฐม.

Gate,AB.AandAHemingway,AC.A(1999).A*Business@ the speed of thought.*ALondon: Penguin Books.

5.1.2.7 ผู้แต่งมากกว่า 6 คน ให้ลงชื่อผู้แต่งคนแรกเพียงคนเดียว และเขียนคำว่า "และคณะ" ตามหลังชื่อผู้แต่ง และใช้ "et al." สำหรับภาษาอังกฤษ เช่น

เจนเนตรAมณีนาคAและคณะ.A(2546).A*สร้างองค์กรอัจฉริยะในยุคโลกาภิวัฒน์.*Aกรุงเทพฯ :ซัมซีสเท็ม.

Roger,AR.AJ.Aet al.A(2003).A*Data mining.*ABoston:Addison Wasley.

5.1.2.8 วัสดุสารสนเทศที่ไม่ปรากฏชื่อผู้แต่ง ให้ใช้ชื่อเรื่องแทนที่ชื่อผู้แต่ง เช่น

หลักเกณฑ์การทับศัพท์ภาษาอังกฤษ ภาษาฝรั่งเศส ภาษาเยอรมัน ภาษาอิตาลี ภาษาสเปน ภาษา *รัสเซีย ภาษาญี่ปุ{น ภาษาอาหรับ ภาษามาลายู ฉบับราชบัณฑิตยสถาน.*A(2535).A กรุงเทพฯ:ราชบัณฑิตยสถาน.

*Anglo-American cataloging rules.*A(1988).A(2nd ed.)AChicago:American Library Association.

5.1.2.9 วัสดุสารสนเทศที่แปลมาจากภาษาต่างประเทศ ลงชื่อผู้แต่งเดิมและใส่ชื่อผู้ แปลไว้หลังชื่อเรื่อง

ดอทลิช,AเดวิดAแอลAและAไคโร,Aปีเตอร์Aซี.A(2548).A*เก่งได้ก็ล้มได้* (แปลจาก Why

CEO's fall โดย อมรรัตน์ ศรีสุรินทร์)Aกรุงเทพฯ:บี มีเดีย.

*คู่มืออ่านคน.*A(2547).A(แปลจาก Reading people โดย วรรณคำ).Aกรุงเทพฯ: ผู้จัดการ.

5.1.2.10 วัสดุสารสนเทศที่มีเฉพาะชื่อบรรณาธิการ ให้ใช้ชื่อบรรณาธิการลงในตำแหน่ง ผู้แต่งและระบุ "(บรรณาธิการ)" หรือ "(ผู้รวบรวม)" หากเป็นภาษาอังกฤษใช้ "(Ed.)", "(Eds.)" หรือ "(Comp.)", "(Comps.)" เช่น

ี น้ำทิพย์Aวิภาวิน.A(บรรณาธิการ)A(2542).A*ห้องสมุดยุคใหม่กับไอที.*Aกรุงเทพฯ:ซัมซีสเต็ม.

5.1.2.11 วัสดุสารสนเทศที่ผู้แต่งเป็นหน่วยงาน เช่น

มหาวิทยาลัยเชียงใหม่.A(2536).A*การฝึกอบรมอาสาสมัครกฎหมายเพื่อผู้หญิงเล่ม 2.*A เชียงใหม่:ศูนย์สตรีศึกษา คณะสังคมศาสตร์ มหาวิทยาลัยเชียงใหม่.

5.1.2.12 กรณีผู้แต่งคนเดียวกัน เรียงตามลำดับอักษรชื่อเรื่อง เขียนข้อมูลเล่มแรกให้ ีสมบูรณ์ เล่มถัดไปไม่ต้องเขียนชื่อผู้แต่ง แต่ให้ขีดเส้นยาวเท่ากับ 7 ตัวอักษรแทนการลงชื่อผู้แต่ง เช่น

์ น้ำทิพย์Aวิภาวิน.A(2547).A*การจัดการความรู้กับคลังความรู้.*Aกรุงเทพฯ:ศูนย์หนังสือจุฬาลงกรณ์ ุ่มหาวิทยาลัย.A(2547).A*การใช้ห้องสมุดยุคใหม่.*A(พิมพ์ครั้งที่ 2).Aกรุงเทพฯ: ศูนย์หนังสือจุฬาลงกรณ์มหาวิทยาลัย.

5.1.3 การลงชื่อเรื่อง

ให้พิมพ์ด้วยตัวเอน หากเป็นชื่อภาษาอังกฤษ ให้ตัวอักษรตัวแรกเป็นตัวพิมพ์ใหญ่ ตัวอักษรอื่นใช้ ตัวพิมพ์เล็ก ยกเว้บชื่อเฉพาะ เช่บ

 *My one and only bath hour*

5.1.4 การลงครั้งที่พิมพ์

ให้ลงครั้งที่พิมพ์ตั้งแต่ครั้งที่ 2 เป็นต้นไป โดยไว้หลังชื่อเรื่องโดยใส่ไว้ในเครื่องหมายวงเล็บ

ีสนิทAตั้งทวี.A(2536).A*อ่านไทย.*A(พิมพ์ครั้งที่ 2).Aกรุงเทพฯ:โอเดียนสโตร์.

Lester,AJ.AD.A(1990).A*Writing research papers.*A(6 th ed.)AElenview,Ill.:

Scott,ForesmanALittle.

5.1.5 การลงรายการเกี่ยวกับเบืองที่พิมพ์ สำนักพิมพ์

ตัวอย่าง

กรมวิชาการ.A(2529).A*การรณรงคCเพื่อส]งเสริมนิสัยรักการอ]าน.*Aกรุงเทพฯ:

กรมวิชาการ.

ี ปาริชาติAสถาปิตานนท์.A(2545).A*ระเบียบวิธีวิจัยการสื่อสาร.*Aกรุงเทพฯ:สำนักพิมพ์ แห่งจุฬาลงกรณ์มหาวิทยาลัย.

ีสมศักดิ์Aภู่วิภาควรรธน์.A(2544).A*เทคนิคการส่งเสริมความคิดสร้างสรรค์.*Aกรุงเทพฯ: ไทยวัฒนาพานิช.

ทั้งนี้ ชื่อสำนักพิมพ์ให้ลงแต่ชื่อ ไม่ต้องเขียนคำว่าสำนักพิมพ์ ยกเว้น สำนักพิมพ์ของ มหาวิทยาลัยให้ใส่คำว่า สำนักพิมพ์ด้วย หากมีแต่ "โรงพิมพ์" ให้ระบุคำว่า "โรงพิมพ์" หรือ "Press" ลงไปด้วย เช่น สงขลา:โรงพิมพ์ไทยนำ

หากไม่มีสำนักพิมพ์ หรือโรงพิมพ์ ให้ระบุอักษรย่อ "ม.ป.ท." หรือ "n.p." ไม่ปรากฏสถานที่ พิมพ์ หรือ no place of publishing

 $5.1.6$  หากไม่มีปีที่พิมพ์ ให้ระบุ "(ม.ป.ป)" (ไม่ปรากฏปีที่พิมพ์) สำหรับภาษาอังกฤษใช้ "(n.d.)." (no date)

#### .5.1.7 การใช้หนังสือรวมบทความนำมาใช้อ้างอิงเพียงบางตอน

ูเช่น

ี นิธิมาAสังคหะ.A(2542).Aระบบห้องสมุดอัตโนมัติ.Aในน้ำทิพย์ วิธาวิน (บรรณาธิการ).A *ห้องสมุดยุคใหม่กับไอที.*A(หน้า 79- 88).Aกรุงเทพฯ:ซัมซีสเต็ม.

Nonaka,AIA(1998).AThe knowledge creating company.Ain *Knowledge management.*A

(p.214-221).ABpdypm,Ms:Harvast Business School Press.

#### 5.1.8 การใช้สารสนเทศประเภทวารสาร

มีรูปแบบดังตัวอย่าง

ี ชื่อผู้เขียน.A(ปี,วัน,เดือน).ชื่อบทความ.A*ชื่อวารสาร*.ปีที่หรือเล่ม(ฉบับที่),Aเลขหน้า.

อาทิเช่น

รุ่งเรืองAลิ้มชูปฎิภาณ์.A(2545,ตุลาคม).Knowledge management:ทำไมต้องมีการบริหารจัดการ องค์ความรู้.AE-economy.2(39),A22-29.

5.1.9 บรรณานุกรมสารสนเทศอิเลคทรอนิกส์ (บรรณานุกรมแบบ ข)

5.1.9.1 สารสนเทศจากฐานข้อมูลซีดีรอม มีรูปแบบดังตัวอย่าง

ผู้แต่ง.A(ปีที่พิมพ์หรือผลิต,Aวันเดือน).A*ชื่อเรื่อง.*A[ประเภทของสื่อ].Aรายละเอียด ทางการพิมพ์(ถ้ามี).Aเข้าถึงได้จากA:Aแหล่งสารสนเทศ

คาทิเช่น

Petit,AC.AW.A(1998,AMay 4).AJest how hot is it going to get?:scientists ponder new climate cluses.A*U.S New&World Report.* [CD-ROM].A124(17),A50-60. AvailableA:EBSCO. Academic Abstracts Full Text, Disc1,Feburary 1997- June 1998, Item:512578. กรรณิกาAอนุภัทร์.A(2537).Aพฤติกรรมการป้องกันการติดเชื้อเอชไอวีของ ภรรยาผู้เสพยาเสพ

*ติดทางหลอดเลือด.*A[ซีดีรอม].AวิทยานิพนธQปริญญาวิทยาศาสตรมหาบัณฑิต,สาขา วิชาการพยาบาลผู้ใหญ่, บัณฑิตวิทยาลัย,มหาวิทยาลัยสงขลานครินทร์.สาระสังเขปจากA:A ฐานข้อมูลวิทยานิพนธ์ไทยเล่ม1,2540.

#### 5.1.9.2 สารสนเทศจากฐานข้อมูลออนไลน์ มีรูปแบบดังตัวอย่าง

.ผู้แต่ง.A(ปีที่พิมพ์หรือผลิต,Aวันเดือน).A*ชื่อเรื่อง.*Aรายละเอียดทางการพิมพ์(ถ้ามี).A เข้าถึงได้จาก:Aแหล่งสารสนเทศ.A(วันที่ค้นข้อมูล:AวันAเดือนปี).

อาทิเช่น

*การควบคมน้ำหนักด้วยผลิตภัณฑ์ธรรมชาติ.*A(2542).A เข้าถึงได้จาก:Ahttp://www.geocities. com/HotSprings/Sauna/7666A(วันที่ค้น ข้อมูล:A27A เมษายน 2542).

อำนวย สุธาเวชย์.A(2542,25-28 เมษายน).Aเพื่อนคิดประกันชีวิต : ตัวแทน ประกันชีวิตมี บทบาทสำคัญอย่างไร. *ฐานเศรษฐกิจ*, 19(1377).Aเข้าถึงได้จาก:Ahttp://www.thainews. th.com/thai41/1337/secton1.htmA(วันที่ค้นข้อมูล:A1Aพฤษภาคม 2542).

Gastwirth,AJ.AL.A(1992,Feburary).AStatistical reasoning in the legal setting.  *American Statistician*, 46(1),55. Abstract from : ADIALOG(R), File 88 : Academic Index, Item: 11845066.A(Access date:AMarch 1992).

*Project Gutenberg.* A(n.d.).AAvailable:Aftp://mrcnext.cso.uniue.edu/etext.A(Access date : March 9,1999).

Webb,AS.AL.A(1992,AJanuary).ADealing with sexual harassment. *Small Business Report.* 17,11-14.AAvailble:ABrs,File:ABI/INFORM,Item:00591201.A(Access date:AMarchA1,1992).

#### **5.2 การเรียงบรรณานุกรม**

สามารถเรียงไดEหลายแบบดังนี้

1. เรียงแยกภาษาไทยมาก่อนภาษาอังกฤษ ภายใต้แต่ละภาษาเรียงตามลำดับตัวอักษรชื่อของผู้ แต่ง

2. เรียงแยกตามประเภทของทรัพยากรสารสนเทศ หากแต่ละประเภทมีจำนวนมากและภายใต้ แต่ละประเภทเรียงตามลำดับตัวอักษรโดยภาษาไทยมาก่อนภาษาอังกฤษ เช่น

- 1) บรรณานุกรมหนังสือ
- 2) บรรณานุกรมวารสาร
- 3) บรรณานุกรมสารสนเทศอิเลคทรอนิกส์